# **INT-0306**

**:-IMINAR Instituto Latinoamericano de Planificación Económica y Social Santiago, julio de 1965** 

APUNTES SOBRE LOS PRINCIPIOS BASICOS DE LA PROGRAMACION LINEAL

 $\ddot{\phantom{a}}$ 

**Programa de Capacitación, cursos de Programación Lineal, Profesor señor Eligió Alves.** 

 $rac{60}{65}$ 

 $\label{eq:2.1} \mathcal{L}(\mathcal{L}^{\text{max}}_{\mathcal{L}}(\mathcal{L}^{\text{max}}_{\mathcal{L}}))\leq \mathcal{L}(\mathcal{L}^{\text{max}}_{\mathcal{L}}(\mathcal{L}^{\text{max}}_{\mathcal{L}}))$ 

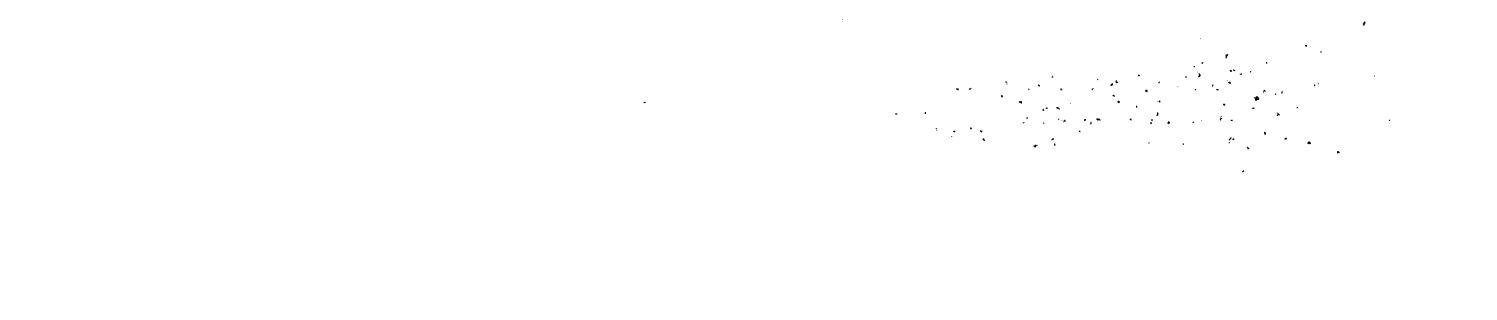

 $\label{eq:2.1} \frac{1}{2} \int_{-\infty}^{\infty} \frac{1}{2} \, \mathrm{d} x \, \mathrm{d} x \$ 

 $\label{eq:2.1} \mathcal{L}(\mathcal{L}^{\text{max}}_{\mathcal{L}}(\mathcal{L}^{\text{max}}_{\mathcal{L}})) \leq \mathcal{L}(\mathcal{L}^{\text{max}}_{\mathcal{L}}(\mathcal{L}^{\text{max}}_{\mathcal{L}}))$ 

 $\label{eq:2.1} \frac{1}{\sqrt{2}}\int_{\mathbb{R}^3}\frac{1}{\sqrt{2}}\left(\frac{1}{\sqrt{2}}\right)^2\frac{1}{\sqrt{2}}\left(\frac{1}{\sqrt{2}}\right)^2\frac{1}{\sqrt{2}}\left(\frac{1}{\sqrt{2}}\right)^2\frac{1}{\sqrt{2}}\left(\frac{1}{\sqrt{2}}\right)^2.$ 

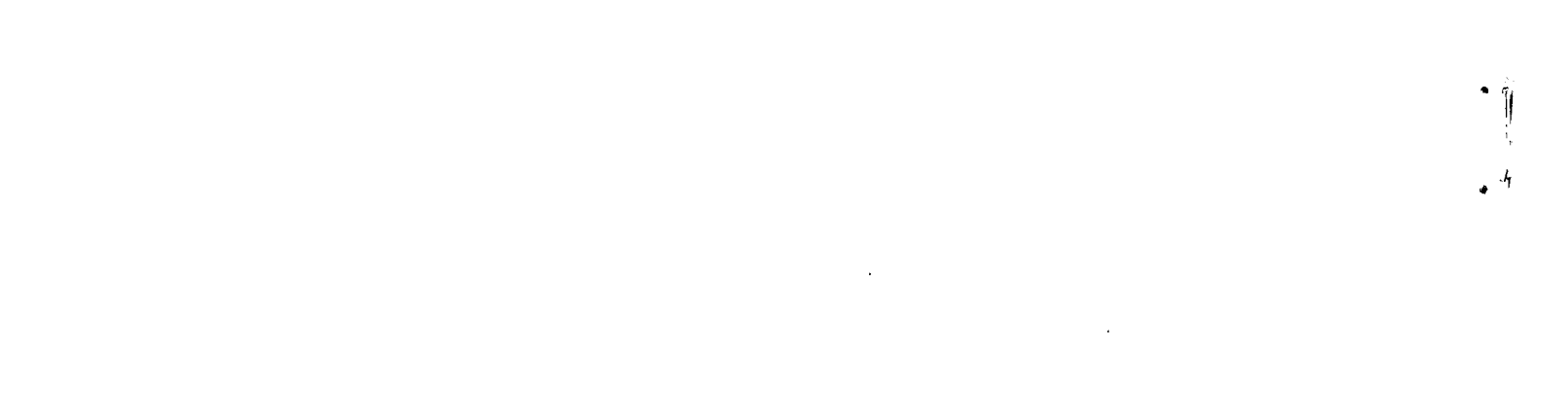

 $\mathcal{L}_{\text{max}}(\mathbf{r},\mathbf{r})$  , where  $\mathcal{L}_{\text{max}}$ 

# 1. Fundamentos y formulación matemática del problema de programación lineal

1.1 La programación se ocupa en general de obtener máximos o mínimos absolutos de una función z de n variables independientes:  $= ((x, 1, 1) - z = f(x_1, x_2, x_3, ..., ..., x_n))$ 

 $\Delta \sim 10^7$ cuando estas están sujetas a un conjunto de restricciones o limitaciones  $\sim 10^4$ dadas por las funciones:  $\sim 10^{-1}$   $\sim$ 

(1.1.2)<br>  $q_1 (x_1, x_2, \ldots, x_n)$ <br>  $q_1 (x_1, x_2, \ldots, x_n)$ <br>  $\vdots$ <br>  $q_n (x_1, x_2, \ldots, x_n)$ <br>  $q_m (x_1, x_2, \ldots, x_n)$ 

y siempre que:

 $x_j \ge 0$  para  $j = 1, 2, ...$ , n  $(1.1.3)$ 

De este problema se han estudiado los casos de programación lineal, الأنبقيان pregramación cuadrática y ciertas funciones no lineales.

1.2 El enfoque y solución al problema de programación lineal, que es el principal objeto de este curso, consiste en encontrar los máximos o mínimos absolutos de una función lineal (o sea la función objetiva e económica) sujeta a un número finito de restricciones lineales.

En términos matemáticos, se tiene:  $\mathcal{L}=\frac{1}{2}(\mathbf{r}+\mathbf{r})$  , and  $\mathbf{r}=\mathbf{r}$  , and Maximizar la función:

(1.2.1)  $z = c_1 x_1 + c_2 x_2 + \cdots + c_j x_j + \cdots + c_n x_n$ Sujeta a las siguientes restricciones lineales:

$$
(1.2.2) \begin{cases} a_{11} x_1 + a_{12} x_2 + \cdots + a_{1j} x_j + \cdots + a_{1n} x_n \leq b_1 \\ \vdots \\ a_{i1} x_1 + a_{i2} x_2 + \cdots + a_{i,j} x_j + \cdots + a_{in} x_n \leq b_i \\ \vdots \\ a_{m1} x_1 + a_{m2} x_2 + \cdots + a_{mj} x_j + \cdots + a_{mn} x_n \leq b_m \end{cases}
$$
  
y stempre que:  

$$
((1.2.3)
$$

<span id="page-2-1"></span><span id="page-2-0"></span> $1 - 1$ 

 $(1.2.3)$   $x_j \ge 0$  para  $j = 1, 2, ...$   $n$ 

**En la función y en el sistema de desigualdades,** 

 $a_{j,j}$   $(i = 1, 2, ... \dots, m; j = 1, 2, ... \dots, n), b_{j}$  $\label{eq:2} \mathcal{L} = \mathcal{L} \mathcal{L} \math$  $(i = 1, 2, ... ... \n)$   $y = c_j$   $(j = 1, 2, ... ...)$  n), son constantes dadas.

**Existe una variedad de netaciones para expresar el problema general de**  programación lineal; las más comunes son:  $\uparrow$ 

**1, Maxlmizar** 

$$
(1.2.4) \t z = \sum_{j=1}^{n} c_j x_j
$$

**sujeta a** 

- $(1.2.5)$   $x_j \ge 0$  para  $j = 1, 2, ...$  n
- **n**   $(L_2 2.6)$   $\sum_{i=1}^{\infty} a_{i,i} x_i \leq b_i$  para 1=1, 2, ..., m  $j = 1$  IJ J  $-$  1
	- **2, Maximizar**
- $(1, 2.7)$   $z = c X$

**sujeta a** 

- $(1.2.8)$   $X \ge 0$
- $(1, 2.9)$   $AX \le 0$

donde c =  $\begin{bmatrix} c_1 & c_2 & \cdots & c_n \end{bmatrix}$  es un vector fila, X =  $\begin{bmatrix} x_1, x_2, \cdots, x_n \end{bmatrix}$ es un vector columna,  $A = \begin{bmatrix} a_{1,j} \end{bmatrix}$  es una matriz de orden m.n, b = es un vector columna y  $\Omega$  es un vector columna  $\underline{n}$  $=\begin{bmatrix} b_1 & b_2 & \dots & b_n \end{bmatrix}$ <br>dimensional nulo.

3. Maximizar  $(1.2.10)$  **z**  $\neq$  **c X** sujeta a  $(1.2.11) \times 70$  $(1.2.12)$   $P_1x_1 + P_2x_2 + \cdots + P_jx_j + \cdots + P_nx_n \leq P_o$ donde P<sub>j</sub> para  $j = 1$ , 2, ...., n, es la j-ésima columna de la matriz A  $y P_{o} = b$ 

**/La descripción** 

 $\bullet^\star$ 

**- 2 -**

**La descripción de un prpblema de programación lineal en la forma dada en las restricciones (1.2,3) no se presta a ser resuelto mediante la aplicación de métodos tradicionales. Se puede obtener una expresión más simple y por lo tanto más manejable mediante la introducción de unas variables que en adelante designaremos como "variables de holgura o de •fexceso" que nos permitirán transformar las desigualdades de las restricciones (1.2.3) por igualdades.** 

**- 3 -**

**Por ejemplo la ecuación i-ésima del sistema (1.2,3) es:** 

$$
(1.2.13) a_{11} x_1 + a_{12} x_2 + \cdots + a_{1n} x_n \leq b_1
$$

**Supóngase que sustituímos esa desigualdad por la ecuación:** 

 $(1.2.14)$  a<sub>11</sub>  $x_1 + a_{12} x_2 + \cdots + a_{in} x_n + x_{n+1} = b_1$ **donde ^ ^ es no negativa (x^ ^ ^^ '¿I'S). Entonces cualquier conjmto**   $x_1, x_2, \ldots, x_n$ , que satisfaga (1.2.13) satisfará (1.2.14) y a la inversa. **A la nueva variable x^ ^ ^ se la denomina "variable de holgura" y expresa el exceso del segundo miembro de la desigualdad (1,2,13) sobre el primeroé Por lo tanto, podemos formular el problema de máximos de programación lineal de la siguiente forma:** 

**Maxilidzar** 

$$
(1.2.15) \quad z = \sum_{j=1}^{n+m} c_j x_j
$$
  
Subjecta

 $(1.2.16)$   $x_i \ge 0$  para  $j = 1, 2, ...$ , n, n + 1, ....., n + m

 $(1.2.17)$   $P_1x_1 + P_2x_2 + \ldots + P_jx_j + \ldots + P_nx_n + P_{n+1}x_{n+1} + \ldots$  $P_n$   $\uparrow$  **m**  $X_n$   $\uparrow$  **m**  $\uparrow$  **P**<sub>0</sub>

**donde P^ para j - 1, 2, n, n 4- 1, n 4- m, es la j- ésima columna**  de la matriz A  $y P^o = b$ .

**Por este procedimiento las desigualdades de (1,2.3) se sustituyen por lao dgualdaies de (1.2,17) debido a la- introducción de m nuevas yariables nd.negativas.** 

**La 'solución en suá diversas acepciones para el caso del problema general de programación lineal, se define según el caso en la forma siguiente.** 

Solución: Es el conjunto de n  $\frac{1}{4}$  m valores x<sub>1</sub> que satisfacen el **sistema de ecuaciones (1,2,17)»** 

**/Solución posible;** 

 $\mathbf{A}$ 

外子

 $\mathbf{L}_{\mathbf{q}}$ 

 $\mathbf{y}^{\prime\prime}$ 

**Example 2012 Solución posible:** Es el conjunto de n + m valores que satisfacen las restrictiones (1.2.16)  $y_1$  (1.2.17).

s solución posible básica; (Llamada solución básica o solución posible básica no degenerada): Es el conjunto de m valores  $x_4$  no negativos  $(x_1 \ge 0)$  y n valores  $x_1$  nulos  $(x_1 = 0)$  que satisfacen al sistema de

equaciones  $(1.2.17)$ .  $\frac{1}{\sqrt{2}}\sum_{i=1}^n\frac{1}{\sqrt{2}}\sum_{i=1}^n\frac{1}{\sqrt{2}}\sum_{i=1}^n\frac{1}{\sqrt{2}}\sum_{i=1}^n\frac{1}{\sqrt{2}}\sum_{i=1}^n\frac{1}{\sqrt{2}}\sum_{i=1}^n\frac{1}{\sqrt{2}}\sum_{i=1}^n\frac{1}{\sqrt{2}}\sum_{i=1}^n\frac{1}{\sqrt{2}}\sum_{i=1}^n\frac{1}{\sqrt{2}}\sum_{i=1}^n\frac{1}{\sqrt{2}}\sum_{i=1}^n\frac{1}{\sqrt{2}}\$ Solución básica óptima: (Llamada solución óptima); Es la solución

básica que hace óptima a  $(1, 2, 15)$ ,  $\ldots$ 

Ejemplos de la aplicación de la pregramación líneal en algunos casos  $2_{\bullet}$ especificos.

Antes de tratar de los métodos de solución genérica de los problemas de programación lineal, consideremos dos problemas típicos con sus respectivas soluciones graficas.

 $\mathcal{C}_{\mathbf{A}_2}$ 

ř۲

بخوء بخاوات

 $35 - 15 - 12 = 5$ 

### Problema del Agricultor

2.1 Un agricultor quiere cultivar maiz y trigo, dispone de 70 hectáreas y desea obtener el beneficio máximo. Ios precios de venta para maiz y trigo son E<sup>0</sup> 4,50 y E<sup>0</sup> 6,00 por quintal métrice, respectivamente.

Una hectárea puede rendir 30 qq. de maíz o 25 qq. de trigo. Cada hectárea requiere un capital de Eº 30,00 si se cultiva con maiz, mientras que con trigo necesita un capital de Eº 40,00. El capital total disponible es de E<sup>o</sup> 2.500,00. Las necesidades de agua de riego son en octubre 900 m<sup>3</sup> por hectárea de maíz y 650 m<sup>3</sup> por hectárea de trigo y 1 200 m<sup>3</sup> y 850 m<sup>3</sup> por hectárea de maíz y trigo, respectivamente, en el mes de noviembre. Para octubre la disponibilidad es de 57 900 m<sup>3</sup> de agua y en noviembre de  $115,200 m^3$ .

El primer paso para resolver el problema es resumir la información sobre los cultivos en una tabla (tabla 2.1.1).

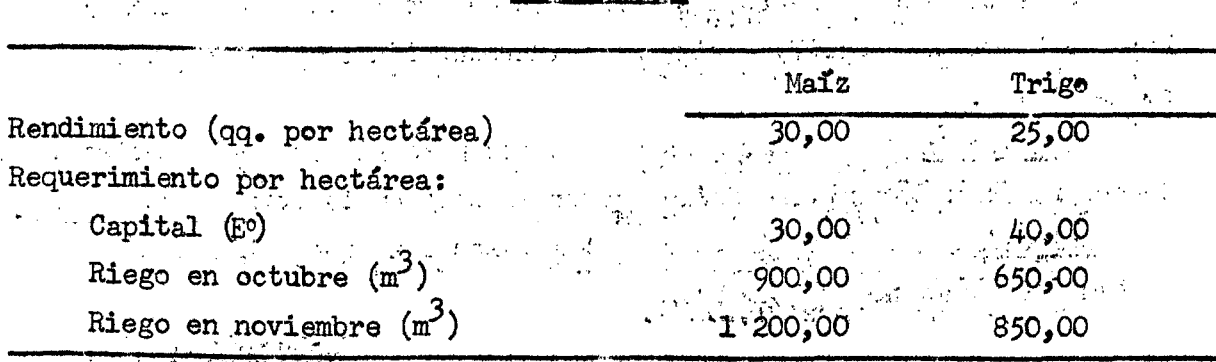

. Tabla  $2.3.1$ 

 $/y$  después

**y** después elaborar una tabla con los requerimientos de cada recurso o factor por unidad de producción, recursos disponibles y precio del producto (tabla 2.1.2).

| Tabla 2.1.2                           |                                                                |               |                                    |  |  |  |
|---------------------------------------|----------------------------------------------------------------|---------------|------------------------------------|--|--|--|
|                                       |                                                                |               |                                    |  |  |  |
|                                       | Requerimient spor unidad<br>de producción<br>(quintal métrico) |               | Recursos<br>٠.<br>disponi-<br>bles |  |  |  |
|                                       | Maiz $(P_1)$                                                   | Trigo $(P_2)$ |                                    |  |  |  |
| Tierra (hectárea)                     | 0,03333                                                        | 0,04000       | 70                                 |  |  |  |
| Capital $(E^0)$                       | 1,00000                                                        | 1,60000       | 2.500                              |  |  |  |
| Riego en octubre $(m^3)$              | 30,00000                                                       | 26,00000      | 57.900                             |  |  |  |
| Riego en noviembre $(m^2)$            | 40,00000                                                       | 34,00000      | 115.200                            |  |  |  |
| Precio del producto ( $E^0$ por q.q.) | 4,50000                                                        | 6,00000       |                                    |  |  |  |

El ingreso total - z - es la función económica que se quiere maximizar, **llamemos**  $x^1$  **la cantidad de maíz que se debe producir y**  $x^2$  **la de trigo.** La **función vendrá expresada por la formula:** 

 $(z,1.1)$   $z = 4,50 x<sub>1</sub> + 6,00 x<sub>2</sub>$ 

**siendo los coeficientes los precios de venta de los respectivos productos. Las restricciones son:** 

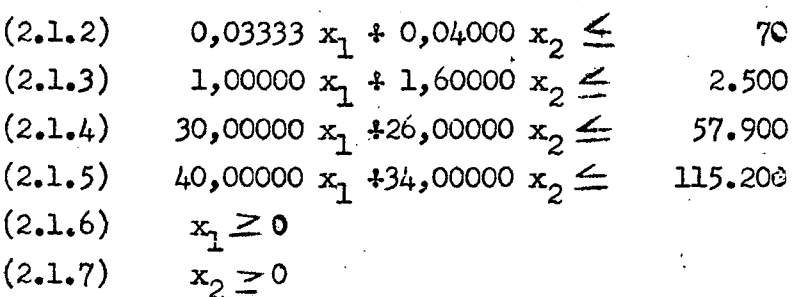

١.

 $\tilde{\gamma}$  .

**Existen infinitás soluciones posibles: entre ellas hay una o varias para las cuales z es máxima.** 

**Determinemos la región del plano (x^., x^) cuyos puntos satisfacen a las**  seis desigualdades. Como  $x^1 \leq 0$  y  $x^2 \geq 0$ , esta región se localiza en el primer cuadrante.

Además se exige que cumpla con las restricciones 2.1.2, 2.1.3, 2.1.4, **y 2,1.5. Los plantos que cumplen estas condiciones son los inferiores a las**  rectas R<sub>1</sub>, R<sub>2</sub>, R<sub>3</sub> y R<sub>4</sub>, respectivamente (gráfica 2.1.1).

$$
/(2.1.8)
$$

**- 5 -**

*U* 

ゕ

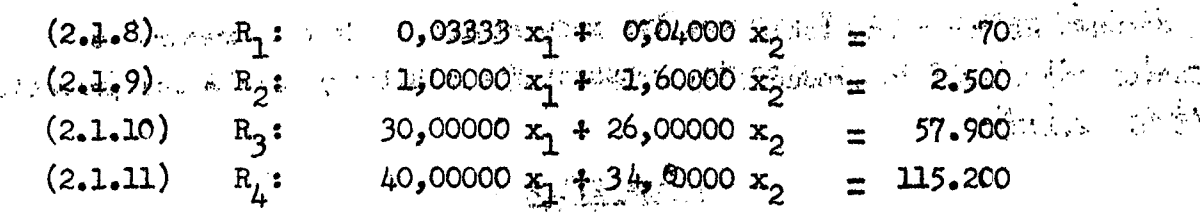

 $-5.5 -$ 

Todos los programas posibles de producción, compatibles con las .... limitaciones de los necursos disponibles, están dados por los infinitos puntos de la superficio limitada por el polígono OA<sub>1</sub>A<sub>2</sub>A<sub>1</sub>

(incluyendo su perímetro) cada uno de los puntos de la peligonal - A A A A A representanta utilización plena de uno de los recursos, y los vértices  $A_2$  y  $A_3$  del peligono, la de tierra y capital en el primero, y

tierra y riego en octubre en el segundo. es de la vez establecido el campo de todos les programas posibles, es necesario determinar cual de entre todos elles será el que se llevará a Consideranos per ejemplo los valores de las variables  $x_1 = \sqrt{90}$ .  $cabo<sub>•</sub>$  $X_2 = 500$  determinados por las coordenadas del punto  $A_5$ . La función, , particularizando este punto, toma el siguiente valor:  $(2.1.12)$  $z = 4,50 \times 750 + 6,00 \times 500 = 6,375,00$ 

Ahora representamos por una recta la funcién (2.1.1) para z igual a  $6,375,00$ . Como los coeficientes  $4,50$  y  $6,00$  son constantes, esta recta \* va a permanecer paralela a si misma cuando cambie el valor de z. Cuanto más grande sea z, la recta se alejará más del origen, e inversamente se aproximará al disminuir el valor de esta.

Al desplazar paralelamente la recta que representa z, puede apreciarse que el punto A<sub>2</sub> de plano de coordenadas 900 y 1.000, resultante de la intersección de las rectas  $R_1$  y  $R_2$ , es el punto de valor máximo de z.  $z_{\text{max}} = 4,50 \times 900 + 6,00 \times 1,000 = 10,050,00$  $(2.1.13)$ 

La solución  $x_1 = 900$ ,  $x_2 = 1.000$  que da el máximo corresponde a la ocupación plena de los recursos tierra y capital, de los recursos riego en p octubre y riego en noviembre quedan disponibles, 4.900 m<sup>3</sup> y 45.200 m<sup>3</sup> de agua, respectivamente. A grave sono para potenti condita e corresponded

Examinando la gráfica 2.1.1, se comprende el porqué hay necesariamente dos recursos no ocupados plenamente en la solución que proporciona el óptimo. Unicamente si las cuatro reotas que representantas limitaciones fueran A Second and Management of the Constitution of the Constitution of the Constitution of the Constitution of the

 $\mathcal{L}^{\text{M}}(\mathcal{V})$  and  $\mathcal{L}^{\text{M}}(\mathcal{V})$ 

 $\frac{1}{2}$ 

. 1

۾''

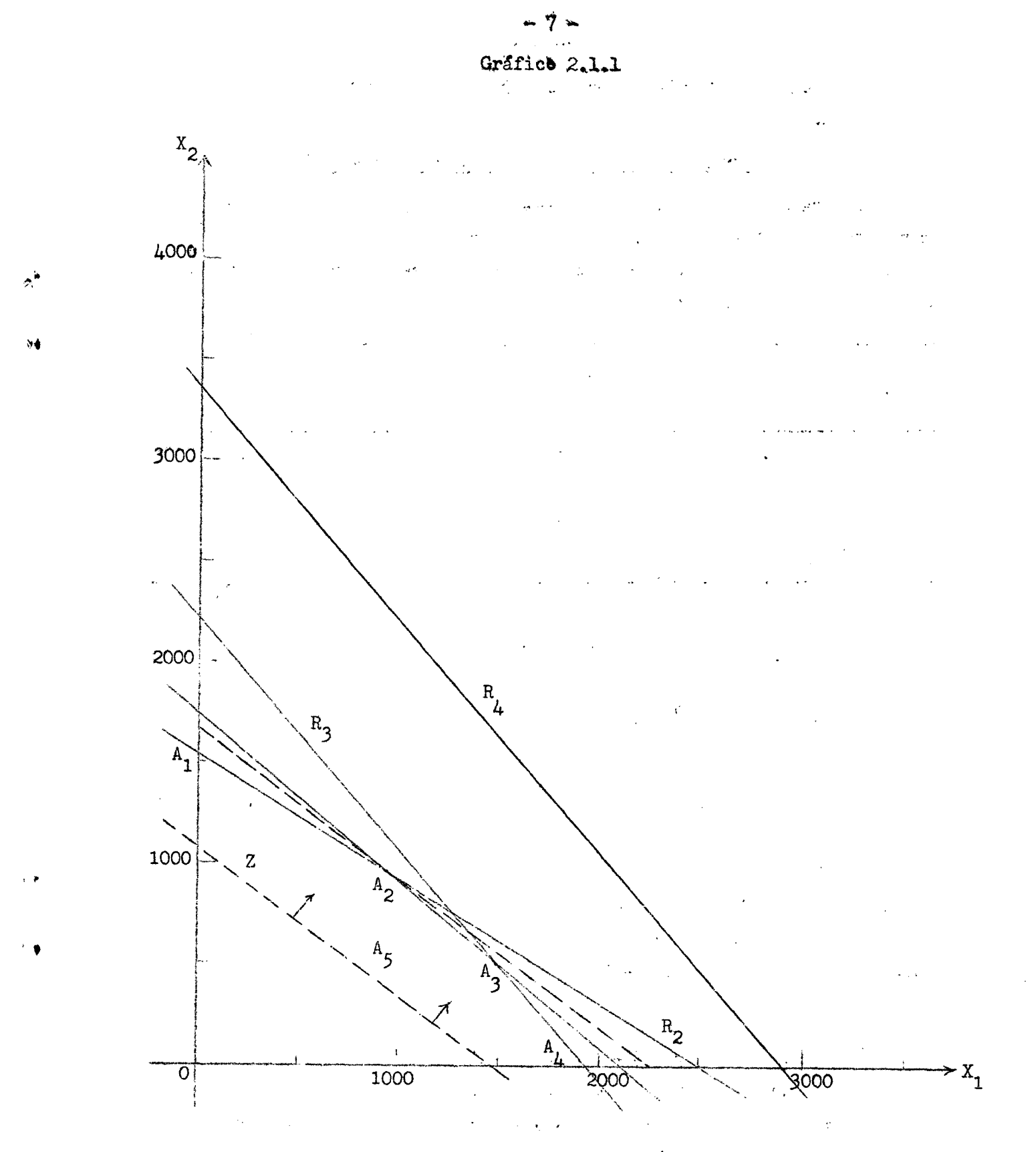

 $/$ concurrentes puede

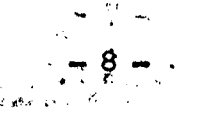

**concurrentes puede afirmarse que todos los recursos estarían ocupados plenamente.** 

## **Problema de seleccidn de materias primas**

2.2 Supongamos que la calidad del producto consiste en el porcentaje que **contenga de cierto factor F-, y que se dispone de cuatro materias primas (representadas por A, B, G y D) cuyos cestos y porcentajes de contenido de F son los siguientes:** 

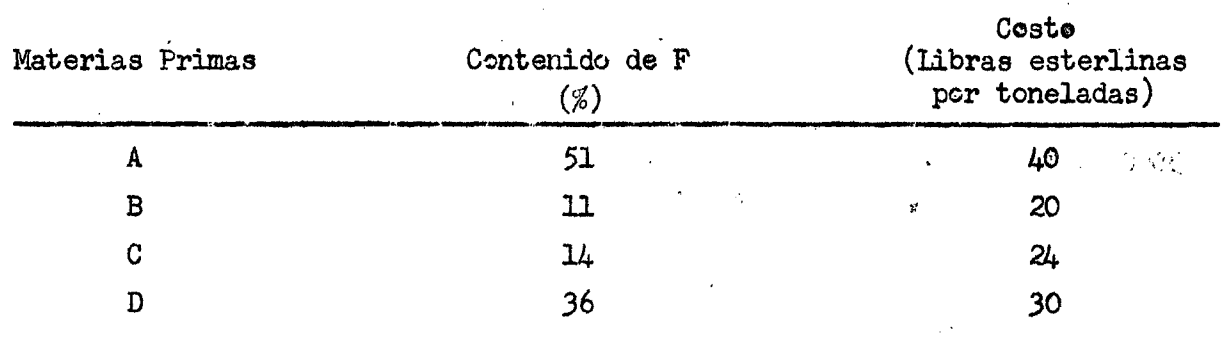

**Se trata de obtener una mezcla de dichas materias primas que contenga**  un porcentaje mínimo de F del 18 por ciento y cuyo cesto sea el menor. **posible.** 

### **Establecimiento del sistema y elección de variables .**

**Si** *Xj^f x^t x^ y x^* **representan, respectivamente, cantidades de las materias primas A, B, G y D que componen una tonelada de mezcla; y si representamos por z el costo, en libras esterlinas, de \ma tonelada de dicha mezcla, el problema consiste en:** 

**Minimizar:** 

 $(2.2.1)$   $z = 40x_1 + 20x_2 + 24x_3 + 30x_4$ 

**Sujeta a las restricciones** 

 $(2.2.2)$  0.51x<sub>1</sub> + 0,11x<sub>2</sub> + 0,14x<sub>3</sub> + 0,36x<sub>h</sub>  $\geq$  0,18

$$
(2.2.3) \t x_1 + x_2 + x_3 + x_4 = 1
$$

 $(x, 2, 4)$   $x_j \ge 0$  para  $j = 1, 2, 3, y 4$ 

Si llamanos u<sub>l</sub> la cantidad de mezcla y u<sub>2</sub> la cantidad del factor F **que contiene, las restricciones (2,2.2) y (2.2.3)» se transforman en:** 

> con la distanciazio  $/(2.2.5)$

 $\star_{\hat{n}}$  $+q$ 

 $(2, 2, 5)$   $u_2 \ge 0, 18$  $(2.2.6)$   $u_1 = 1$ 

**Representando los datos gráficamente en im sistema de ejes coordenados, cuyos ejes horizontal y vertical llamaremos respectivamente u^ y u^. De**  esta forma representados puede verse en el gráfic **® (2.2.1)** que los puntos **que satisfacen a las restricciones (2.2.5) y (2,2.6) son los que están**  sobre la recta R<sub>1</sub> y a la derecha de la recta R<sub>2</sub> (inclusive el punto E).

**- f -**

**Determinemos, ahora, para cada materia prima el punto correspondiente a** un determinado  $\cosh^{-1}$  por ejemplo:  $z_1 = 48$ . Los resultados son los **siguientes:** 

**3/ Expliquemos como se obtiene un punto correspondiente a \m determinado costo.** 

Sea  $z = c_1x_1 + c_2x_2 + \cdots + c_nx_n$  $u_1 = a_{11}x_1 + a_{12}x_2 + \cdots + a_{1n}x_n$  $a_2 = a_{21}x_1 + a_{22}x_2 + \cdots + a_{2n}x_n$ 

Supongamos que  $z = z_1 y x_1 = x_2 = \cdots = x_{i-1} = x_{i+1} = \cdots = x_n = 0$ 

 $\text{Entonces:}$   $\mathbf{z}_1 = \mathbf{c}_1 \mathbf{x}_2$ 

$$
u_1^{(1)} = a_{1i} x_i y u_2^{(1)} = a_{2i} x_i
$$

**Eliminando x**<sub>i</sub> obtenemos

$$
u_1^{(1)} = a_{11} \frac{z_1}{c_1} y u_2^{(1)} = a_{21} \frac{z_1}{c_1}
$$

Así para cada variable  $x_1$  existe un punto  $P_1$  de coordenadas  $u_1^{(1)}$   $y$ **u**<sub>2</sub><sup>(i)</sup>, la recta que pasa por el punto P<sub>1</sub> y el crigen del sistema de coordenadas constituye un radio vector. Los puntos P<sub>i</sub> se unen mediante segmentos para for ar una poligonal de isocosto.

Supongamos que

 $x_1 = x_2 = \cdots = x_{i-1} = x_{i+1} = \cdots = x_{k-1} = x_{k+1} = \cdots = x_n = 0$ **Entonces:** 

**/Continuacián 3/** 

هام

 $\delta_i$  is

Continuation 1/ 
$$
z_1 = c_1 x_1 + c_k x_k
$$

\n $u_1 = a_{11} x_1 + a_{1k} x_k$ 

\n $u_2 = a_{21} x_1 + a_{2k} x_k$ 

\nElimando  $x_1$  ebtenemes:

\n $u_1 = a_{11} \frac{z_1}{c_1} + \left(a_{1k} - a_{11} \frac{c_k}{c_1}\right) x_k$ 

\n $u_2 = a_{21} \frac{z_1}{c_1} + \left(a_{2k} - a_{21} \frac{c_k}{c_1}\right) x_k$ 

\n...  $u_2 = a_{21} \frac{z_1}{c_1} + \left(a_{2k} - a_{21} \frac{c_k}{c_1}\right) x_k$ 

Siendo estas las ecuaciones paramétricas de la recta que pasa por los puntos  $P_i$  y  $P_k$ .

Tememos ahora otro valor z<sub>2</sub> de z. Para este le corresponde a la variable  $x_i$  un punto  $\bar{P}_i$  de coordenadas:

$$
\bar{u}_1^{(1)} = a_{11} \frac{z_2}{c_1} \quad y \quad \bar{u}_2^{(1)} = a_{21} \frac{z_2}{c_1}
$$

Como

 $\bar{u}_1^{(1)} = u_1^{(1)} \frac{z_2}{z_1}$   $y = \bar{u}_2^{(1)} = \frac{z_2}{z_1}$  los radios vectores correspondientes

son colineales; y siendo la constante de proporcionalidad  $\frac{z_2}{z_1}$  la misma

para cada variable los trazos rectilineas correspondientes de dos poligonales  $\mathbb{R}^n$  , where  $\mathbb{R}^n$  is the  $\mathbb{R}^n$  such that distintas son paralelos.

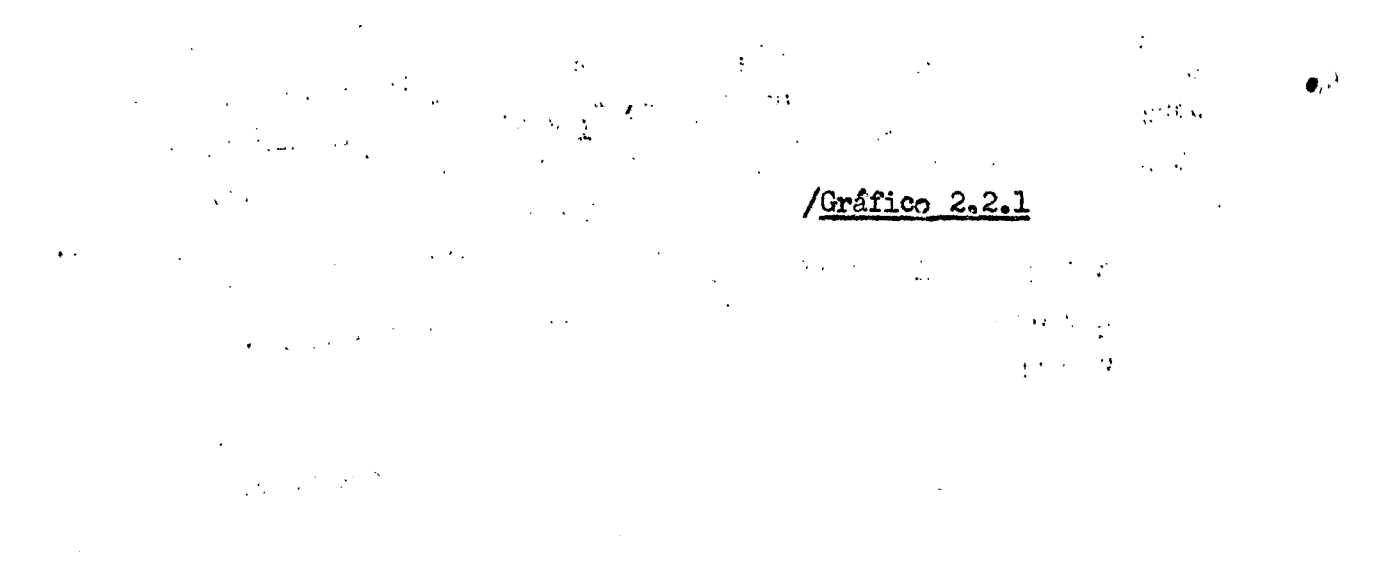

t.

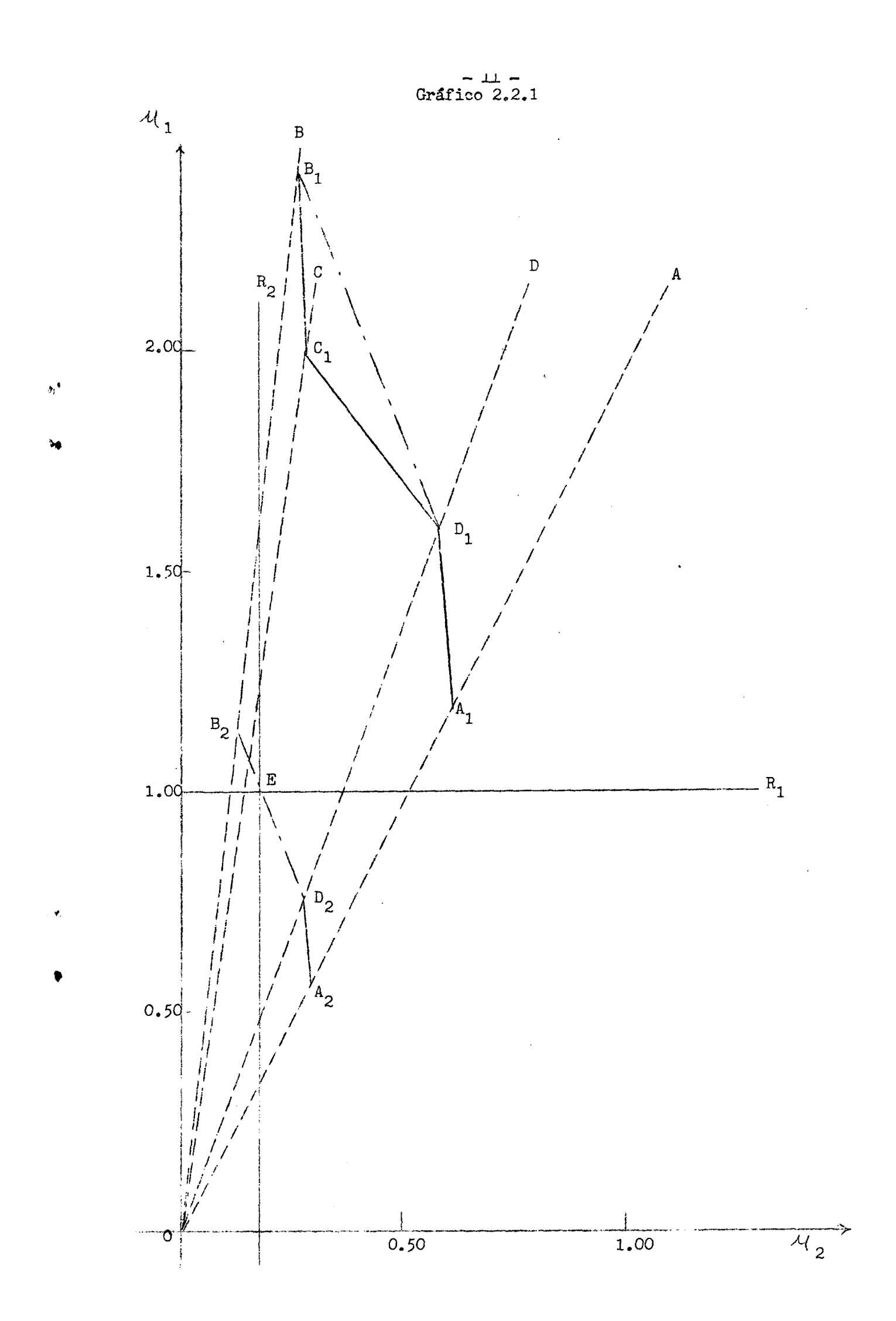

A  
\n
$$
\begin{cases}\nu_2(A) = 0,51 \times \frac{1.8}{40} = 0,612 \\
u_1(A) = 1 \times \frac{1.8}{40} = 1,200\n\end{cases}
$$
\nB  
\nB  
\n
$$
\begin{cases}\nu_2(B) = 0,11 \times \frac{1.8}{20} = 0,264 \\
u_1(B) = 1 \times \frac{1.8}{20} = 2,400\n\end{cases}
$$
\nC  
\nC  
\n
$$
\begin{cases}\nu_2(C) = 0,14 \times \frac{1.8}{24} = 0,280 \\
u_1(C) = 1 \times \frac{1.8}{24} = 2,00\n\end{cases}
$$
\nD  
\nD  
\n
$$
\begin{cases}\nu_2(D) = 0,36 \times \frac{1.8}{30} = 0,576 \\
u_1(D) = 1 \times \frac{1.8}{30} = 1,600\n\end{cases}
$$

**Como para una determinada materia prima los radios vectores correspondientes a dos valores de z son colineales, se puede concluir que para las**  materias primas A, B, C y D les puntos correspondientes a un valor arbitrario **de z se encuentranjrespectivamente, sobre los radios vectores que passaa por**  los puntos  $A_1$ ,  $B_1$ ,  $C_1$  y  $D_1$ .

Las líneas que unen los puntos  $A_1$ ,  $B_1$ ,  $C_1$  y  $D_1$ , constituyon las rectas **de isocosto. Si el fabricante desea'producir una mezcla con las materias primas B y D de costo igual a hB libras esterlinas, esta mezcla se**  encontrará en algún punto comprendido entre  $B_1$  y  $D_1$ . Interpretaciones **similares se puede hacer con las demás rectas.** 

**Observese en la gráfica 2^2,1, que C^^ se encuentra situado por debajo**  de la recta que une B<sub>1</sub> y D<sub>1</sub>. Esto significa que para una cierta cantidad **de mezosla y por el mismo ccsto se puede obtener más factor F empleando la combinación adecuada de B y D que con la utilización de la materia prima C.**  Por tanto, las dos rectas B<sub>1</sub> D<sub>1</sub> y D<sub>1</sub> A<sub>1</sub> que se han trazado representan **lugares geométricos de mezclas eficientes.** 

**Estos lugares geométricos representan solamente como se pueden gastar 48 libras esterlinas en mezclas eficientes (para otros niveles de gastos corresponderán lugares geométricos análogos). De esta forma la solución óptima se encuentra sobre una poligonal convexa paralela a la poligonal**   $B_1D_1A_1$ 

 $\mathcal{A}^{\text{eff}}_{\text{eff}}$  (

**/Al desplazar** 

 $5 - 4$ 

 $\bullet$ 

*"13 -*

Al desplazar la poligonal  $B_1^D A_1^A$  en la dirección del origen, puede concluirse que el menor valor de *z* corresponde a la poligonal que pasa por el punto E, que es la intersección de las rectas  $R^{\bullet}$  y  $R^{\bullet}_{\mathcal{D}^{\bullet}}$ 

La solución óptima es una mezcla de las materias primas B y D, cuyas cantidades están determinadas por las ecuaciones paramétricas de la recta que une  $B_2$  y  $D_2$  o sea:

$$
(2.2.7) \begin{cases} 1.00 = \frac{1}{30} z_{\text{min}} * \frac{1}{3} x_2 \\ 0.18 = 0.012 z_{\text{min}} - 0.13 x_2 \end{cases}
$$

Resolviendo el sistema de ecuaciones (2.2.7) y considerando que: Resolviendo el si^^tema Je ecuacioneu (2.2,7) *7* considerando que:

$$
(2.2.8) \t x_2 * x_1 = 1
$$

Se llega al resultado de que el programa óptimo, es aquel en el que se emplean 0j72 toneladas de la materia prima B y 0,2S toneladas de la matetia prima  $D<sub>r</sub>$  y que el porcentaje del factor F es 18 per ciento. El costo de la tonelada de mezcla será de 22,8 libras esterlinas,

## 3. Método simplex e de Dantzig

#### 3.1 Planteamiento general

El método fundamental para encontrar el óptimo de la función económica de un programa lineal, es el método simplex o de Dantsig, publicado por primera vez en el año 1947 por George Dantzig, este consiste en mejorar una solución básica dada.

Los criterios de Dantzig para mejorar una solución básica dada serán analizados a continuación.

Tomemos la ecuación  $(1,2.15)$  y las restricciones  $(1,2.16)$  y  $(1.2.17)$ .

(3.1.1) 
$$
z = \sum_{j=1}^{n+m} c_j x_j
$$
  
\n(3.1.2)  $x_j \ge 0$  para  $j = 1, 2, \ldots, n, n+1, \ldots, n+m$   
\n(3.1.3)  $P_1 x_1 + P_2 x_2 + \ldots + P_j x_j + \ldots + P_n x_n + P_{n+1} x_{n+1} + P_{n+m} x_{n+m} = P_0$   
\n
$$
r_{n+m} x_{n+m} = P_0
$$
\n
$$
p_{n+m} x_{n+m} = P_0
$$
\n
$$
p_{n+m} x_{n+m} = P_0
$$
\n
$$
p_{n+m} x_{n+m} = P_0
$$

 $\mu \rightarrow 0$ 

 $^{\circ}$  0

 $\boldsymbol{\delta}^{(i)}$ 

 $-14 -$ 

donde P<sub>3</sub> para j  $\pm$  1, 2, ....., n, n  $\pm$  1, ...., n  $\pm$  n, es la j-ésima columna de la matriz A, que es por hipótesis de rango m,  $Y_i P_o = b$ ,

Supongamos que se conoce una solución básica en términos de m vectores  $P_1$  del conjunto original de n.a.m vectores  $P_{10}$  . Podemos hacer que este conjunto de m vectores linealmente independientes sean los vectores  $P_{n+1}$ ,  $P_{n+2}$ ,  $P_{n+3}$ ,  $P_{n+4}$ ,  $P_{n+5}$ ,  $P_{n+6}$ ,  $P_{n+7}$ ,  $P_{n+8}$ 

$$
X = (0, \ldots, 0, x_{n+1}, x_{n+2}, \ldots, x_{n+m})
$$

sea el vector solución. Entonces tendríamos:  $n + m$ 

- $z_0 = \sum_{\substack{i = n \; \land \; 1}} c_i x_i$  $(3.1.4)$
- $P_{n+1}x_{n+1} + P_{n+2}x_{n+2} + P_{n+3}x_{n+3} + P_{n+4}x_{n+4} = P_{0}$  $(3.1.5)$
- $(3.1.6)$   $x_1 \ge 0$  para  $1 \le n + 1$ ,  $n + 2$ , ....,  $n + m$

Planteado de esta forma, el problema consiste en determinar, mediante un proceso relativamente rápido y simple de cómputo, una nueva solución básica.

Puesto que los vectores  $P_n + 1$ ,  $P_n + 2$ ,  $P_{n+1} + P_n$ ,  $P_n + P_n$ , son linealmente independientes, forman una base en un espacio vectorial m dimonsional. Podeme entonces expresar n vertores P, numerados de l a n, como una combinación lineal de estos vectores base, escribiremos:  $n \cdot m$ 

$$
(3.1.7) \sum_{i=1}^{n} P_i x_{i,j} = P_j
$$
 para  $j = 1$ ,  $2s$  is **in**

y llamando  $z_j$ , a las cantidades correspondientes a  $P_j$  en que se incrementa z, tendromos: and the same of the same of the same of the same

 $\mathbf{C}_{\mathbf{t}}$ 

an Cara Barat Inggris Anggota.<br>Tanggalan

(3.1.8) 
$$
z_j = \sum_{i = n + 1}^{n + m} c_i x_{i,j}
$$
 para  $j = 1, 2, ...$ 

Supongamos, ahora, que algún vector que no se encuentra en la base dada, digamos  $P_{j}$ , tiene al menos un elemento  $x_{j,j} > 0$  en la expresión:

$$
(3.1.9) \tPj = Pn + 1x n + 19 j + Pn + 2x n + 29 j + Pn + min + m9 j
$$

y definames:

(3.1.10) 
$$
z_j \equiv c_{n\cdot i}x_{n\cdot i} + c_n \cdot z_{n\cdot i} + 2, j \cdot \cdots + c_{n\cdot i} \cdot m \cdot n \cdot m, j
$$
  
donde las  $c_j$  son los coeficientes de costos correspondiente a  $x_i$    
Multiplicando (3.1.9) por cierto número  $\theta$ , y restando de (3.1.5)  
y, en forma similar, multiplicando (3.1.10) por la misma  $\theta$  y restando  
de (3.1.4), obtenemos:  
(3.1.11) P

 $-15 -$ 

$$
{}^{2} \text{ n } 4 \text{ n } 4 \text{ n } 4 \text{ n } 4 \text{ n } 4 \text{ n } 4 \text{ n } 5 \text{ n } 4 \text{ n } 4 \text{ n } 5 \text{ n } 4 \text{ n } 2 \text{ n } 4 \text{ n } 2 \text{ n } 3 \text{ n } 4 \text{ n } 2 \text{ n } 5 \text{ n } 5 \text{ n }
$$

 $f_{\text{1}}$  .....  $f_{\text{2}}$   $f_{\text{2}}$   $f_{\text$ habiendo sumado  $\Theta$  c<sub>j</sub> a los dos miembros de la ecuación (3.1.12) con lo cual ésta no cambia.

El vector  $X^r$  =  $(x_{n+1} - \theta x_{n+1,j}; x_{n+2} - \theta x_{n+2,j}; x_{n+3} - \theta x_{n+4} - \theta x_{n+5}$  $x_{n+m} - \theta x_{n+m,j}$  ; 0) es una solución al problema, y si todos los elementos de X' son no negatives, X' es una selución pesible.

Puesto que deseamos que X<sup>1</sup> sea una solución posible diferente de X, restringimos den tal forma que sea mayor que cero. Con esta restricción, todos los elementos de X' que tienen una x<sub>ij</sub> negativa o igual a cero, también tendrán una  $x_i - 0 x_{i,j}$  no negativa. Necesitamos tomar en cuenta solamente aquellos elementos que tengan una  $x_{1,j}$  positiva.

Buscaremos una @ mayor que cero, que cumpla con la condición:

# $(3.1.13)$   $x_i - 0 x_{i,j} \ge 0$

para todas las  $x_{i,j} > 0$ 

Por (3.1.13) tenemos  $e \leq \frac{x_1}{x_1}$  y por consiguiente cualquier  $\theta$  para la  $cual$ 

$$
(3.1.14) \qquad 0 \le \theta \le \min_j \frac{x_j}{x_{1j}}
$$

proporcionará una solución posible para (3.1.11). Sin embargo, como estamos /buscando

buscando una solución posible básica, no podemos tener todos los elementos m + 1 de X', positivos. Entonces, debemos forzar cuando menos uno de los elementos de X' para que sea exactamente igual a cero. Puede verse que si hacemos

 $-16$   $-$ 

$$
(3.1.15) \qquad \theta = 0_0 = \min_{j} \frac{x_1}{x_{1,j}}
$$

para x<sub>ij</sub> > o<sub>i</sub> es decir, 4 correspondiendo al más pequeño valor de las relaciones  $\frac{1}{x}$  entre aquellas que son positivas.

Si 6 se selecciona en esta forma; todos los términos  $x_i - 0 x_{i,j}$  $(3.1.16)$ 

serán positivos menos une, que será nulo y que corresponderá a (3.1.15).

Habiendo sido determinada así, se le llama  $\Theta_{\text{o}}$  y se hará salir de la base al vector  $P_i$ , tal que  $C_o = \frac{X_i}{X_i}$ , puesto que su coeficiente se anulará en (3.1.11) en donde será reemplazado por el vector  $P_i$  con coeficientes  $\Theta_{\Omega}$ . La solución básica obtenida es entonces distinta de la precedente.

Finalmente, deberemos incrementar z, para lo cual si partimos de (3.1.12), puede verse que esto ocurrirá, si so escoge una j de tal manera que:

$$
(3.1.37) \t c1 - z1 > 0
$$

Según este procedimiento el valor de  $c_j - z_j$  más elevado corresponderá el mayor aumento posible de  $z_{0}$ . Es este valor el que escogeremos y que nos designará el vector P<sub>j</sub> que entrará en la base. También se puede decir que se escoge el valer de j correspondiente a la cantidad más negativa de los valores de  $z_i - c_{i}$ .

Pidemos, entonces, resumir los criterios de Dantzig de la siguiente forma:

Al seleccionar  $P_j$  tal que  $z_j - c_j$  sea el más negativo y tomando la linea i para la cual  $\tilde{O} = x_i/x_{i,j}$  sea mínimo pero positivo, se podrá determinar una transformación de la solución básica inicial, tal que se tenga el mayor incremento posible de z<sub>a</sub>. Cuando ya no sea posible encontrar una sola cantidad  $z_1 - c_j$  negativa, ya no será posible aumentar  $z_0$ , y se habrá alcanzado así el máximo de z. Esa conclusión está ligada a la propiedad /de convexidad

 $v_{\tau}$ 

de convexidad del poliedro formado por las restricciones. Un razonamiento análogo al tomar c<sub>1</sub> - z<sub>1</sub> más negativo, nos habría conducido a disminuir z<sub>0</sub> y alcanzar el mínimo.

Las cantidades  $z^1$  -  $c^1$  o  $c^2$  -  $z^3$ , representan la variación unitaria de la función económica cuando se cambia de base. Estas cantidades permiten valorar la sensibilidad de la función económica alrededor de cada punto estacionario (solución básica), *y* en particular, alrededor del óptimo. En algunos casos se prefiere considerar las variaciones:

$$
(3.1.18) \frac{x_1}{x_{i,j}} (z_j - c_j) \circ \frac{x_i}{x_{i,j}} (c_j - z_j)
$$

correspondientes a la entrada de un vector  $P^{\dagger}_{\cdot,j}$  y a la salida de un vector  $P_i$  en la base.

## 3»2 Aplicación de los criterios de Dantzig

Con el objeto de aclarar los criterios de Dantzig, presentaremos a continuación un caso concreto:

Para fabricar dos productos  $A^Y$  y  $A_{Z^2}$  deben someterse a ciertos procesos en tres máquinas  $M^{}_{1}$ ,  $M^{}_{2}$ ,  $y$   $M^{}_{3}$ , sucesivamente, sin que sea necesario ajustarse a un orden. Los tiempos unitarios de ejecución están dados por la tabla 3«2,1 en la cual puede verse per ejemplo, que el. tiempo unitario de ejecución de la pieza A^ al operar sobre la máquina *M^, es* de siete minutos»

| Producto     |    | Tiempo necesario por unidad (minutos) |    |
|--------------|----|---------------------------------------|----|
|              | М, | $M_{\Omega}$                          | M, |
| A.,          | 11 |                                       | w  |
| $A_{\Omega}$ |    | 12                                    | 16 |

Tabla 3.2.1

Supondremos que las máquinas no tienen tiempos muertos al esperar un **producto que se esté procesando en otra máqviina, lo cual puede suceder ya que el orden de las operaciones es indiferente,** 

/Las horas

**- 17 -**

À.

**- 18 -**

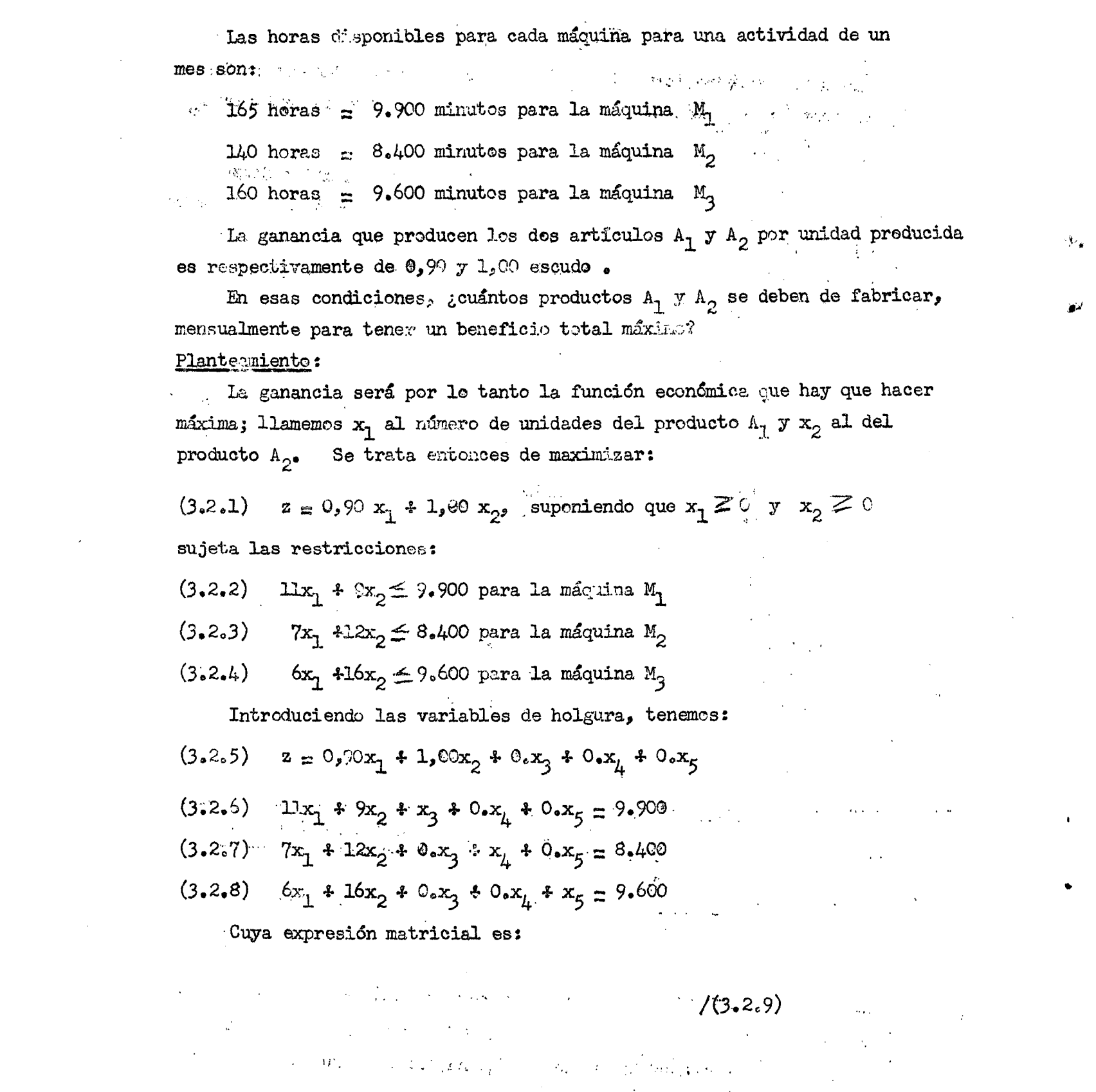

 $\label{eq:3.1} \frac{\partial^2 \phi}{\partial x^2} = \frac{\partial^2 \phi}{\partial x^2} \frac{\partial^2 \phi}{\partial x^2} + \frac{\partial^2 \phi}{\partial x^2} \frac{\partial^2 \phi}{\partial x^2} + \frac{\partial^2 \phi}{\partial x^2} \frac{\partial^2 \phi}{\partial x^2} + \frac{\partial^2 \phi}{\partial x^2} \frac{\partial^2 \phi}{\partial x^2} + \frac{\partial^2 \phi}{\partial x^2} \frac{\partial^2 \phi}{\partial x^2} + \frac{\partial^2 \phi}{\partial x^2} \frac{\partial^2 \phi}{\partial x^2} + \frac{\partial^2 \phi}{$  $\label{eq:2} \frac{1}{\sqrt{2}}\int_{\mathbb{R}^3} \frac{1}{\sqrt{2}}\left(\frac{1}{\sqrt{2}}\right)^2\frac{1}{\sqrt{2}}\left(\frac{1}{\sqrt{2}}\right)^2\frac{1}{\sqrt{2}}\left(\frac{1}{\sqrt{2}}\right)^2.$ 

 $\label{eq:2.1} \mathcal{A}(\mathcal{A})=\mathcal{A}(\mathcal{A})=\mathcal{A}(\mathcal{A})=\mathcal{A}(\mathcal{A})=\mathcal{A}(\mathcal{A})$  $\sim$ 

$$
(3.2.9) \begin{bmatrix} -11 & 0 & 0 & 0 \ 7 & 12 & 0 & 1 & 0 \ 6 & 16 & 0 & 0 & 1 \ 11 & (2) & (3) & (4) & (5) \end{bmatrix} \begin{bmatrix} x_1 \ x_2 \ x_3 \ x_4 \ x_5 \end{bmatrix} = \begin{bmatrix} 9, 900 \ 8,400 \ 9,600 \end{bmatrix}
$$

Partamos de una solución básica formada por los vectores  $\mathbb{P}_3$ ,  $\mathbb{P}_{\downarrow}$ y $\mathbb{P}_5$ :

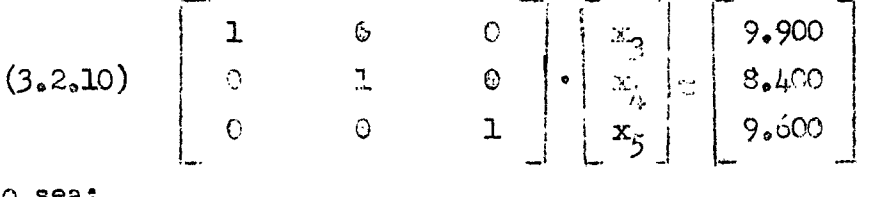

 $\circ$  sea:

 $\star^J$ 

 $\mathfrak{g}_{\P}$  )

ı,

 $\bullet$ .

 $(x, 2, 11)$   $x_1 = 0$ ,  $x_2 = 0$ ,  $x_3 = 9, 900$ ,  $x_4 = 8, 400$  y  $x_5 = 9, 600$ A esta solución le corresponde el valor:

 $(3.2.2.2)$   $8 = 0.90 \times 0.3$  1,00  $\infty$  0  $4.0 \times 9$  900  $3.0 \times 8$  400  $\infty$  9 600  $= 0$ 

Rusquemos ahora, la transformación (3.1.7), es decir, los coeficientes x<sub>ij</sub>, tales que:

$$
(3.2.13) \quad P_{j} = \sum_{i=3}^{5} P_{i} x_{i,j} \qquad j = 1,2
$$

le que da la ecuación de matrices:

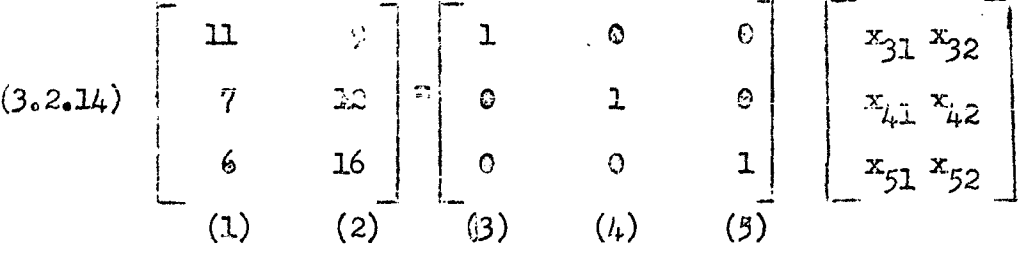

Como la base constituye una matriz unidad los coeficientes  $x_{i,j}$  están-dados directamente por los vectores  $\mathbb{F}_1$  y  $\mathbb{P}_{2^{\circ}}$ 

 $/(3.2.15)$ 

 $\hat{\mathbf{v}}$ 

$$
(3.2.15) \begin{bmatrix} x_{31} & x_{32} \\ x_{41} & x_{42} \\ x_{51} & x_{52} \end{bmatrix} = \begin{bmatrix} -20 - 9 \\ 7 & 12 \\ 6 & 16 \end{bmatrix}
$$

Determinemes ahora las cantidades  $z_{\parallel}$  dadas por las relaciones (3.1.8):

 $\mathbf{v}_{\bullet}$ 

$$
(3.2.16) \t\t\t zj = \sum_{i=3}^{5} c_i x_{ij} \t\t\t j = 1,2
$$

 $6$  sea $s$ 

$$
(3.2.17) \qquad \begin{bmatrix} z_1 & z_2 \end{bmatrix} = \begin{bmatrix} 0 & 0 & 0 \end{bmatrix} \qquad \begin{bmatrix} 11 & 9 \\ 7 & 12 \\ 6 & 16 \end{bmatrix} = \begin{bmatrix} 0 & 0 \end{bmatrix}.
$$

Determinemos las cantidades  $z_j - c_{j^2}$  correspondientes:

$$
(3.2.18) \quad z_1 - c_1 = 0 - 0,90 = -0,90
$$
  

$$
z_2 - c_2 = 0 - 1,00 = -1,60
$$

Seleccionaremos el subindice 2, para el cual  $z_j - v_j$  es la más negativa. Introduciremes pues un coeficiente no nulo para el vector  $P_{2^a}$  Busquemos ese coeficiente, y con este fin haremos el cálculo de las relaciones  $\frac{1}{x_{1,1}}$ , y escogeremos el subíndice i para el cual se ottiene el valor positivo más pequeño:

$$
(3.2.19) \frac{x_2}{x_{32}} = \frac{9.909}{9} = 1.100
$$

$$
\frac{x_1}{x_{42}} = \frac{8.409}{12} = 700
$$

$$
\frac{x_5}{x_{52}} = \frac{9.600}{16} = 600
$$

Tomaremos por lo tanto para este caso  $\frac{x_5}{x_{52}}$  =  $600$ , por ser el más

pequeño positivo.

Obteniendo de esta forma la segunda solución básica:

 $/(3.2.20)$ 

$$
(3.2.20)
$$
\n
$$
\begin{cases}\nx'_{1} = 0 \\
x'_{2} = \theta_{0} = \frac{x_{5}}{x_{52}} = 600 \\
x'_{3} = x_{3} - \frac{x_{5}}{x_{52}} - \frac{x_{32}}{x_{52}} = 9900 - 600 \times 9 = 4500 \\
x'_{4} = x_{4} - \frac{x_{5}}{x_{52}} - x_{42} = 8400 - 600 \times 12 = 1200 \\
x'_{5} = x_{5} - \frac{x_{5}}{x_{52}} - x_{52} = 9600 - 600 \times 16 = 0\n\end{cases}
$$

H

 $\mathbf{w}^I$ 

**- 2.1 -**

nuevo valor de *z vendrá dado por* la expresión

 $(3.2.21)$  z = 0.99 , 0 4 7.00 , 600  $\pm$  0. 4 500  $\pm$  0 , 1 200  $\pm$  0 , 0 = 600 que puede comprebarse como sigue

 $\bar{z}$ 

$$
(3.2.22) \t\t z \t z0 * \theta0 (c2 - z2) = 0 * 600 (1,00 - 0) = 600
$$
  

$$
(3.2.23) \t\t \begin{bmatrix} 11 & 9 & 1 & 0 & 0 \\ 7 & 12 & 0 & 1 & 0 \\ 6 & 16 & 0 & 0 & 1 \\ 1 & 20 & 0 & 0 & 1 \end{bmatrix} \begin{bmatrix} 0 \\ 600 \\ 4500 \\ 1200 \\ 9600 \end{bmatrix} = \begin{bmatrix} 9 & 900 \\ 8400 \\ 9600 \end{bmatrix}
$$

**A** continuacidn pasamos **a la** tercera etapa, buscando la transformación de los vectores P<sub>1</sub> y P<sub>5</sub>.

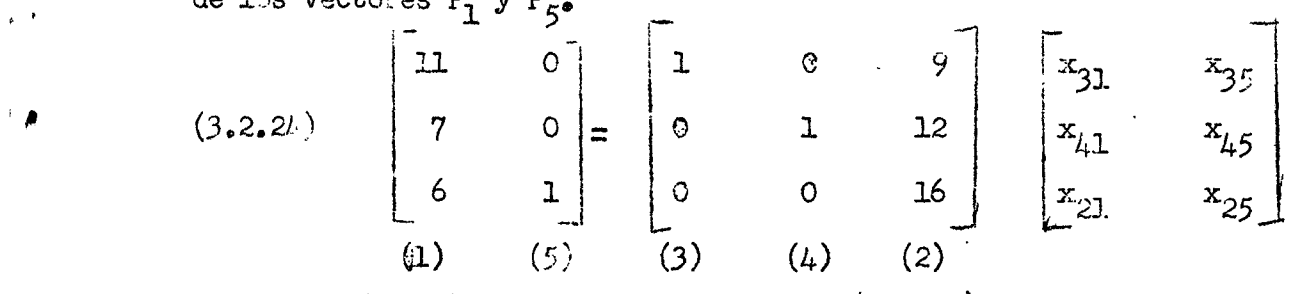

Pre-multiplicando ambos miembros de  $(3.2.24)$  por la inversa de la matriz cuadrada formada por los vectores  $P_3$ ,  $P_4$  y  $P_2$ , tenemos:

> **,/(3.2.25 )**  $\hat{A}$

> > $\epsilon$

$$
(3.2.25)
$$
\n
$$
\begin{bmatrix}\nx_{31} & x_{35} \\
x_{41} & x_{45} \\
x_{21} & x_{25}\n\end{bmatrix} =\n\begin{bmatrix}\n1 & 0 & 9 \\
0 & 1 & 12 \\
0 & 0 & 16\n\end{bmatrix} - 1\n\begin{bmatrix}\n1 & 0 \\
6 & 1\n\end{bmatrix} =\n\begin{bmatrix}\n1 & 0 \\
0 & 1 & -12/16 \\
0 & 0 & -1/16\n\end{bmatrix}
$$
\n
$$
\begin{bmatrix}\n1 & 0 & -9/16 \\
0 & 1 & -12/16 \\
0 & 0 & -1/16\n\end{bmatrix} =\n\begin{bmatrix}\n122/16 & -9/16 \\
40/16 & -12/16 \\
6/16 & 1/16\n\end{bmatrix}
$$

 $\hat{\boldsymbol{\theta}}$ 

 $\mathbf{\hat{v}_*}$ 

 $\mathbb{Z}^d$ 

 $\hat{V}(\omega)$ 

Calculemos  $z_1$  y  $z_5$ 

$$
(3.2.26) \qquad \begin{bmatrix} z_1 & z_5 \end{bmatrix} = \begin{bmatrix} 0 & 0 & 1,00 \end{bmatrix} \qquad \begin{bmatrix} 122/16 & -9/16 \ 40/16 & -12/16 \ 6/16 & 1/16 \end{bmatrix} = \begin{bmatrix} 6/16 & 1/16 \end{bmatrix}
$$

 $\mathcal{A}^{\pm}$ 

 $\label{eq:G1} \mathcal{E}_\sigma \propto \frac{1}{\sigma^2} \left[ \left( \frac{1}{\sigma^2} \right)^2 + \left( \frac{1}{\sigma^2} \right)^2 \right] \left( \frac{1}{\sigma^2} \right)^2 \left( \frac{1}{\sigma^2} \right)^2.$ 

 $\mathcal{L}^{\text{max}}_{\text{max}}$ 

 $\mathcal{L}(\mathcal{A})$  .

 $\label{eq:2.1} \frac{1}{2} \int_{\mathbb{R}^3} \frac{1}{\sqrt{2}} \, \frac{1}{\sqrt{2}} \,$ 

 $\sim 10^7$ 

 $\sim 10^6$ 

 $\sim 1\sigma_{\rm B}$ 

 $\mathcal{L}$ 

aniae

$$
(3.2.27) \begin{cases} z_1 - c_1 = 6/16 - 0, 9 = -0,525 \\ z_5 - c_5 = 1/16 - 0 = 1/16 \end{cases}
$$
  

$$
(3.2.28) \begin{cases} \frac{x_2}{x_2} = \frac{600}{6/16} = 1.600 \\ \frac{x_3}{x_{31}} = \frac{1.500}{122/16} = \frac{590,16}{122/16} \\ \frac{x_1}{x_{41}} = \frac{1.200}{40/16} = 480 \end{cases}
$$

Escogeremos pues  $P_1$  para entrar en la base en lugar de  $P_{\mu}$ . La tercera solución básica será:  $\mathcal{A}$  $\sim 10$ 

$$
x_1 = \frac{x_1}{x_1}
$$
  
\n
$$
x_2 = x_2 - \frac{x_1}{x_1}
$$
  
\n
$$
x_3 = x_3 - \frac{x_1}{x_1}
$$
  
\n
$$
x_4 = x_4 - \frac{x_1}{x_1}
$$
  
\n
$$
x_5 = 0
$$
  
\n
$$
x_6 = \frac{x_1}{x_1}
$$
  
\n
$$
x_7 = \frac{x_1}{x_1}
$$
  
\n
$$
x_8 = \frac{x_1}{x_1}
$$
  
\n
$$
x_9 = \frac{x_1}{x_1}
$$
  
\n
$$
x_1 = 1.200 - 480
$$
  
\n
$$
x_9 = 0
$$
  
\n
$$
x_1 = \frac{x_1}{x_1}
$$
  
\n
$$
x_1 = \frac{x_2}{x_1}
$$
  
\n
$$
x_1 = \frac{x_3}{x_1}
$$
  
\n
$$
x_1 = \frac{x_1}{x_1}
$$
  
\n
$$
x_1 = \frac{x_2}{x_1}
$$
  
\n
$$
x_1 = \frac{x_3}{x_1}
$$
  
\n
$$
x_1 = \frac{x_1}{x_1}
$$
  
\n
$$
x_1 = \frac{x_2}{x_1}
$$
  
\n
$$
x_1 = \frac{x_1}{x_1}
$$
  
\n
$$
x_1 = \frac{x_1}{x_1}
$$
  
\n
$$
x_1 = \frac{x_1}{x_1}
$$
  
\n
$$
x_1 = \frac{x_1}{x_1}
$$
  
\n
$$
x_1 = \frac{x_1}{x_1}
$$
  
\n
$$
x_1 = \frac{x_1}{x_1}
$$
  
\n
$$
x_1 = \frac{x_1}{x_1}
$$
  
\n
$$
x_1 = \frac{x_1}{x_1}
$$
  
\n
$$
x_1 = \frac{x_1}{x_1}
$$
  
\n
$$
x_1 = \frac{x_1}{x_1}
$$
  
\n
$$
x_1 = \frac{x_1}{x_1}
$$
  
\n
$$
x_1 = \frac{x_1
$$

(3.2.30) 
$$
z = 0.90 \tImes 480 + 1.00 \tImes 420 + 0 \tImes 850 + 0 \tImes 0 + 0 \tImes 0 = 852
$$
  
\n(3.2.31) 
$$
\begin{bmatrix} 11 & 9 & 1 & 0 & 0 \ 7 & 12 & 0 & 1 & 0 \ 6 & 16 & 0 & 0 & 1 \ 11 & (2) & (3) & (4) & (5) \end{bmatrix} \begin{bmatrix} 430 \ \frac{810}{6} \end{bmatrix} = \begin{bmatrix} 9.900 \ 8.400 \ 9.600 \end{bmatrix}
$$

 $-23 -$ 

Buscaremos una cuarta solución básica:

$$
(3.2.32) \begin{bmatrix} 0 & 0 \\ 1 & 0 \\ 0 & 1 \\ 0 & 0 \end{bmatrix} = \begin{bmatrix} 1 & 11 & 9 \\ 0 & 7 & 12 \\ 0 & 6 & 16 \\ 0 & 0 & 0 \end{bmatrix} \begin{bmatrix} x_{34} & x_{35} \\ x_{14} & x_{15} \\ x_{24} & x_{25} \end{bmatrix}
$$

Pre-multiplicando ambos miembros de (3.2.32) por la inversa de la matriz cuadrada formada por los vectores  $P_3$ ,  $P_1$  y  $P_2$ , tenemos:

$$
(3.2.33) \begin{bmatrix} x_{34} & x_{35} \\ x_{14} & x_{15} \\ x_{24} & x_{25} \end{bmatrix} = \begin{bmatrix} 1 & 11 & 9 \\ 0 & 7 & 12 \\ 0 & 6 & 16 \end{bmatrix} - 4 \begin{bmatrix} 0 & 0 \\ 1 & 0 \\ 0 & 1 \end{bmatrix} - 1
$$
  

$$
\begin{bmatrix} 1 & -3.050 & 1.725 \\ 0 & 0.400 & -0.300 \\ 0 & -0.300 & 1.725 \\ 0 & -0.300 & 0.175 \end{bmatrix} = \begin{bmatrix} -3.050 & 1.725 \\ 0.400 & -0.300 \\ 0 & 1 \end{bmatrix}
$$

Determinemos las cantidades  $u_{4}$  y  $z_{5}$ 

$$
(3.2.34) \qquad \begin{bmatrix} z_4 & z_5 \end{bmatrix} = \begin{bmatrix} 0 & 0.90 & 1.00 \end{bmatrix} \begin{bmatrix} -3.050 & 1.725 \ 0.400 & -0.300 \ -0.150 & 0.175 \end{bmatrix} = \begin{bmatrix} 0.210 & -0.095 \end{bmatrix}
$$

Por lo tanto

 $\mathbf{v}^d$ 

 $\mathbb{V}_\mathbf{A}$ 

 $\bar{\mathcal{A}}$ 

 $\chi$  of

 $\tilde{\mathbf{v}}_k$  :

$$
(3.2.35) \qquad \begin{cases} z_{\mu} - c_{\mu} = 0,210 - 0 = 0,210 \\ z_{5} - c_{5} = -0,095 - 0 = -0,095 \end{cases}
$$

/Seleccionamos  $\mathbf{P}_5$ 

┐

Seleccionames P<sub>5</sub> para lo cual tenemos  $z_f - c_5 = -0.095$ , calculando<br>después las relaciones <sup>X</sup>i :

$$
\begin{array}{ll}\text{despues} \text{ las relaciones } \underline{\mathbf{1}}\\ & \mathbf{x}_{\mathtt{i},\mathtt{j}}\end{array}
$$

$$
(3.2.36)
$$
\n
$$
\begin{cases}\n\frac{x_1}{x_15} = \frac{190}{-0.300} = -1600 \\
\frac{x_2}{x_25} = \frac{120}{0.175} = 2400 \\
\frac{x_3}{x_35} = \frac{810}{1.725} = 486.96\n\end{cases}
$$

En las relaciones anteriores puede verse que el número positivo menor corresponde a  $\theta_0 = \frac{x_3}{x_{35}} = 486,96$ , que será por lo tanto el seleccionado.

La cuarta solución básica será:

$$
(3.2.37)
$$
\n
$$
\begin{cases}\nx_1 = x_1 - \frac{x_2}{x_3 5} - x_{15} = 480 - 486,96 (-0,300) = 626,088 \\
x_2 = x_2 - \frac{x_3}{x_3 5} - x_{25} = 420 - 486,96 \cdot 0,175 = 334,782 \\
x_3 = x_3 - \frac{x_3}{x_3 5} - x_{35} = 840 - 486,96 \cdot 1,725 = 0\n\end{cases}
$$
\n
$$
(3.2.37)
$$
\n
$$
\begin{cases}\nx_1 = 0 \\
x_1 = \frac{x_3}{x_3 5} = 486,96\n\end{cases}
$$

O sea:

 $(3.2.38)$  $z = 0.90$ . 626.088 + 1.00. 334.782 + 0. 0 + 0. 0 + 0. 486.96 $\pm$  $= 898,261$ 

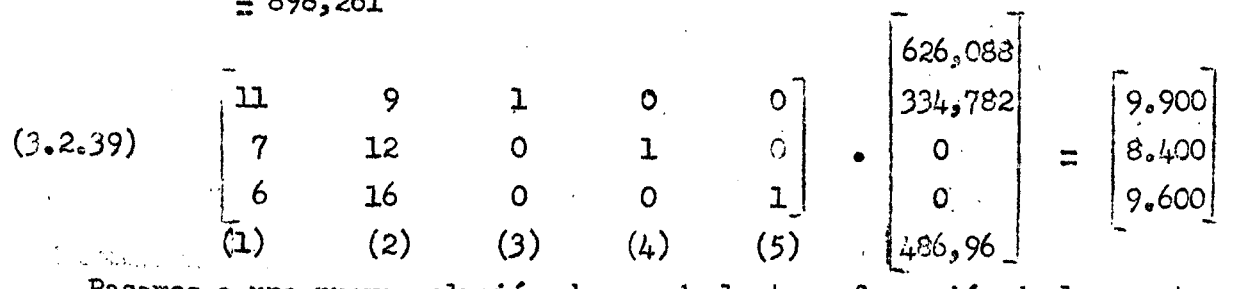

Pasamos a una nueva solución, buscando la transformación de los vectores

 $P_3 \times P_4$ 

 $/(3.2.40)$ 

 $\Lambda_{\rm{eff}}$ 

 $\mathcal{O}^{(-4)}$ 

 $-25 \begin{bmatrix} 0 \\ 1 \\ 0 \\ 0 \\ 0 \end{bmatrix} = \begin{bmatrix} 11 & 9 & 0 \\ 7 & 12 & 0 \\ 6 & 16 & 1 \\ 10 & (2) & (5) \end{bmatrix}$  $x_{13}$  $\mathbf{L}$  $\circ$  $(3.2.40)$  $\vert x_{23} \vert$  $x_{24}$  $\overline{O}$  $\mathbf{x}_{53}$ \_<br>(3)  $\omega$  C de donde  $\begin{bmatrix} 0 \\ 0 \\ 1 \end{bmatrix}$  - 1<br>  $\begin{bmatrix} 1 \\ 0 \\ 0 \\ 0 \end{bmatrix}$ <br>  $\begin{bmatrix} 1 \\ -1 \\ 0 \\ -0.174 \\ 0.580 \end{bmatrix}$  $\begin{bmatrix} x_{11} \\ x_{21} \\ x_{51} \end{bmatrix} = \begin{bmatrix} 11 & 9 \\ 7 & 12 \\ 6 & 16 \end{bmatrix}$  $x_1$ <br> $x_{23}$  $\mathbf{o}$  $(3.2.41)$ المحافظ  $\mathbf{I}$  $\Xi$  $\bullet$  $-0,130$  0<br>0,159 0<br> $-3.768$  1<br>0  $C_{\bullet}174$ <br>-0,101  $-0.130$  $0,159$ 0,580  $-1,768$ Calculamos las cantidades z<sub>3</sub> y z<sub>4</sub>  $\mathsf{r}$  $\overline{\mathbb{I}}$ 

$$
(3.2.42) \quad \begin{bmatrix} z_3 & z_4 \end{bmatrix} = \begin{bmatrix} 0,90 & 1,00 & 0 \end{bmatrix} \begin{bmatrix} 0,174 & -0,130 \\ -0,101 & 0,159 \\ 0,580 & -1,768 \end{bmatrix} = \begin{bmatrix} 0,056 & 0,042 \end{bmatrix}
$$

donde

 $\bullet$ 

 $\hat{\mathcal{A}}$ 

$$
(3.2.43) \begin{cases} z_3 - 0_3 = 0.056 - 0 = 0.056 \\ z_4 - c_4 = 0.042 - 0 = 0.042 \end{cases}
$$

Vemos en estas igualdades que ya no existe ningún valor negativo de  $z_j - c_j$  y no puede per lo tanto aumentar  $z_j$ , por lo tanto:

$$
(3.2.44)
$$
  $z = 898,261$  es el máximo, con:

 $(3.2.45)$  $x_1 = 626,088; x_2 = 334,782 \text{ y}$ 

las holguras  $x_3 = 0$ ;  $x_4 = 0$  y  $x_5 = 486,96$ 

$$
/3.3\bullet
$$

# **- 26 -**

## **3«3 Interpretación geométrica del procgdmiento simplex**

**Representemos en el gráfico (3.3\*1) las restricciones correspondientes a cada máquina e interpretemos las ssluciones básicas'obtenidas en las diversas etapas del simplex?** 

#### **lac etapa;**

**Significa que la imlustria estaría paralizada y existiría capacidad ociosa de 9.900, 8,400 y 9.600 minutos, respectivamente, en las máqiiinas M^, M^ y M^. Esta situación está representada por el punto O, erigen del sistema de referencia. En el cual el valor de la función económica es nulo,** 

#### **2a, etapat**

**El fabricante produciría 600 unidades del producto Ag y ocuparía**  plenamente la máquina M<sub>3</sub>. Este programa de producción está representado por el punto  $B_1$ , por estar situado por debajo de las rectas  $R_1$  y  $R_2$ , **significa que e^J.sten capacidades ociosas en las máqiainas M^ y Mgí que son de 4.500 y 1.200 minutos, respectivamente. EL beneficio que se obtiene con este programa dado por la función económica, es de 540,00 escudos. 3a etapa:** 

**Representa un programa combinado de producción de 480 y 420 unidades de**  los productos  $A_1$  y  $A_2$ , con ocupación plena de las máquinas  $M^2$  y  $M^3$  y una **capaaidad ociosa de 840 minutos en la máquina M^. Éste programa de producción está representado por el punto B^ y proporciona un beneficio de 852;,00 escudos,** 

## **4a etapa?**

**En esta solución básica tenemos un programa óptimo, que correspopde a una producción de 626,088 y 334,782 unidades de les productos A^ j k^, respectivamente, que dará un beneficio máximo de 898,26 escudos. Este**  programa esta representado en el grafico por el punto B<sub>3</sub> y supone una **ocupación plena de las máquinas M^ y** *VL^f 7* **una capacidad ociosa de 486>96 minutos en la máquina M^.** 

**Como puede observarse, en el gráfico, el método simplex, en el caso bi-dimensional, consiste; en partir de un vértice del poligno convexo**  formado por la intersección del sistema  $(x^1 \geq 0)$  y las rectas que constituyen

## **/Gráfica 3-3.1**

 $\omega_{\rm c}$ 

تمدم

∙∎

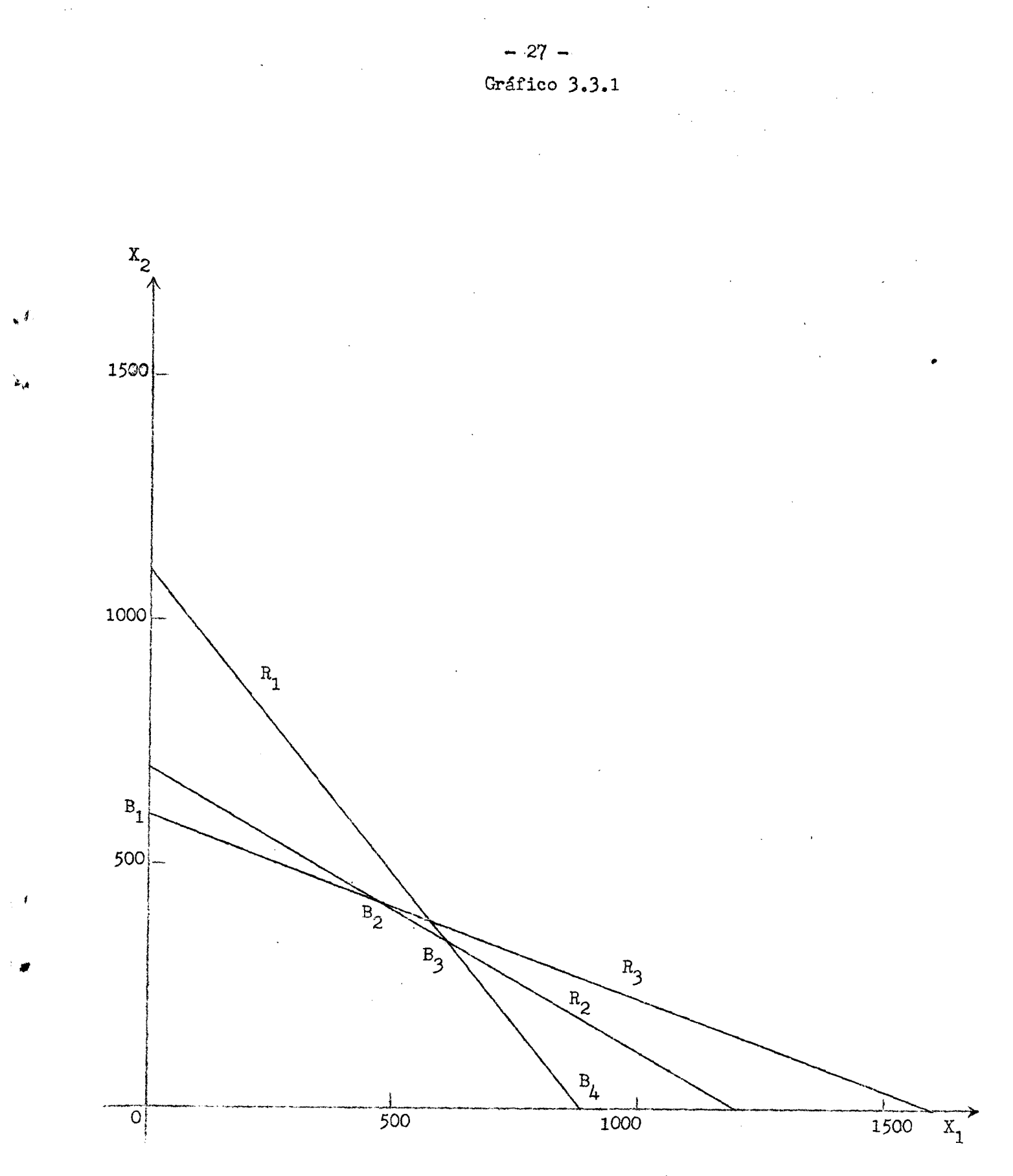

/las restricciones

 $\bar{\mathbf{A}}$ 

**ías restricciones y cissplaaarse sucesivamente a otros que dan origen a un**  valer cada vez más elevado de la función económica hasta llegar después de un número finito de etapas, al máximo pedido.

**Generalizando para el caso do n-diiiensional, se puede afirrar? que toda solución que dé un máximo o un minino de la función z corresponderá a uno de los vertices del poliedro convexo fcimado por intersección del**  enésimo poliedro de referencia  $(x_i \geq 0)$  y los hiper-planos que constituyen las restricciones. Esta afirmación es rigurosa si el máximo o el mínimo **se alcanza en un solo punto. Son posibles no obstante casos de degeneración en las cuales el máximo o el mínimo ce alcanza en todos y cada \mo de los pmtos de una cara.** 

**. Es fundamental hacer notar que todos los poliedros así constituidos son convexos^ En esta forma, estacaos seguros** *da* **que al desplazarse de vértice en vértice axime^tando z en cada uno de los casos o disminuyendo z, necesariamente se Uegai-á al máximo o** *al* **mínimoe** 

## **3c4 Gondicj.ones parr.-que la función econóraica tgnp.a un óptimo**

**Si en un programa lineal, existen soluciones pesibles;, se** *pueden* **formaí.ar las condiciones de existencia de un óptimo, de la fonrr. sigxiientes** 

Hay tres alternativas:  $A_1$ ,  $A_2$  y  $A_3$ 

 $A_7$  : max  $a = 3$  ;

A<sub>2</sub> : max.z es finito y ha sido obtenido mediante la presente solución;

- **<sup>A</sup><sub>3</sub> : no se ha obtenido una solución óptima de z, y debe buscarse un valor mayor,**
- **I) Si cuando al menos un valor de la expresión z^ c^ es menor que cero,**  entonces  $^{A}$ <sub>1</sub> o  $^{A}$ <sub>3</sub> es verdadera.

i) Si todas las  $x^{\bullet}_{1,i} \leq 0$ , para las columnas  $z^{\bullet}_{i,j} - c^{\bullet}_{i,j} \leq 0$ , entonces  $A^{\bullet}_{i,j}$ será la verdadera. En efecto, en este caso los coeficientes de las P<sub>i</sub> y **de las Pj en (3.1,11)** 

 $(3.4.1)$   $(x_{n+1} + 9x_{n+1} + 9x_{n+1} + x_{n+2} - 6x_{n+3} - 1)$  $\frac{1}{2}$   $\frac{1}{2}$  */Sen* **positivos** 

**-ag -**

 $\rho \rho^{\cal A}$ 

 $\mathcal{X}_{\mathcal{A}}$ 

\* '

 $\mathcal{L}_{\mathbf{a}}$ 

**Son positivos, constituyendo una solución posible, que por otra parte no es una solucáñ básica^ puesto que contiene m 1 variables no nu-laso** 

 $- 29 -$ 

El valor correspondiente de z, es

$$
(3.4.2) \quad z = \sum_{i = n + 1}^{n + m} (x_i + \theta x_{i,j}) c_i + \theta c_j
$$

**9 puede ser tan grande couio se desee, par consiguiente lo mismo sucede para z, y en consecuencia no hav máximo^** 

**ii)** Si algunos de los valeres de  $x^{\prime}_{i,j} > 0$ , se puede mejorar la solución **lo cual significaría que A^ es verdadero,** 

**II)** Si se cumple que  $z_j - c_j \ge 0$ , entonces se ha alcanzado el máximo para **la función económica z y por lo tanto la alternativa A^ es verdadera»** 

En el caso de un mínimo, reomplazames en la exposición de las condiciones para que la función económica tenga un óptimo la alternativa max  $z = \infty$ por min z  $=\infty$ y la expreción z<sub>j</sub> - c<sub>j</sub> por c<sub>j</sub> - z<sub>j</sub>

## **4e Método de las 3ub~matrices**

### **4a 1 Planteamiento general**

**Para facilitar la presentación del método de las sub-matrices, consideremos el pro-;lerca de buscar un máximo en el caso las desigualdades, después pasaremos al caso general de la investigación de un óptimo con cualquier tipo de ecuaciones.** 

**Consideremos en primer lugar el problema de maximizar:** 

$$
(4.1.1) \t z = c_1 x_1 + c_2 x_2 + \cdots + c_j x_j + \cdots + c_n x_n
$$

**Estando sujetas a las restricciones** 

 $T1 T 1 T 222 + ...$   $T2x_2 + ...$  $A^{\mathbf{x}}A + \mathbf{x}_{22}^{\mathbf{x}_{2}} + \cdots + \mathbf{x}_{2j}^{\mathbf{x}_{j}} + \cdots$ **(4.1.2)<, 4 X. jX . 4**   $4 \times m_1^x$ ,  $4 \cdot \cdot \cdot \cdot \cdot 4 \times m_1^x$ ,  $6 \times b_m$  $/(4.1.3)$ 

74

 $\sqrt{ }$ 

 $\ddot{\phantom{a}}$ 

 $(4.1.3)$   $x_1 \ge 0$  para  $j = 1, 2, \ldots, \ldots$ 

Las relaciones (4.1.2) y (4.1.1), después de introducir las variables de holgura, tienen la siguiente expresión matricial.

 $-30 -$ 

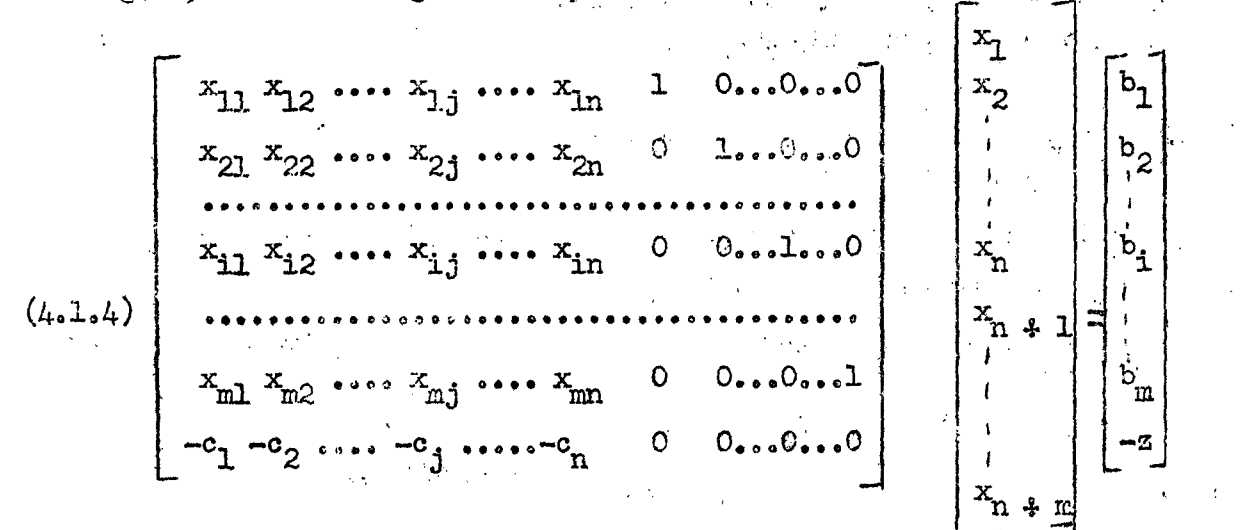

Supongamos que todas las cantidades  $b_j$  (i = 1, 2, ..., m), son Como se explicará más adelante y basados en facilidades de positivas. cálculo, se ha cambiado el signo de z.

Descomponiendo el sistema anterior en submatrices, tendremos:

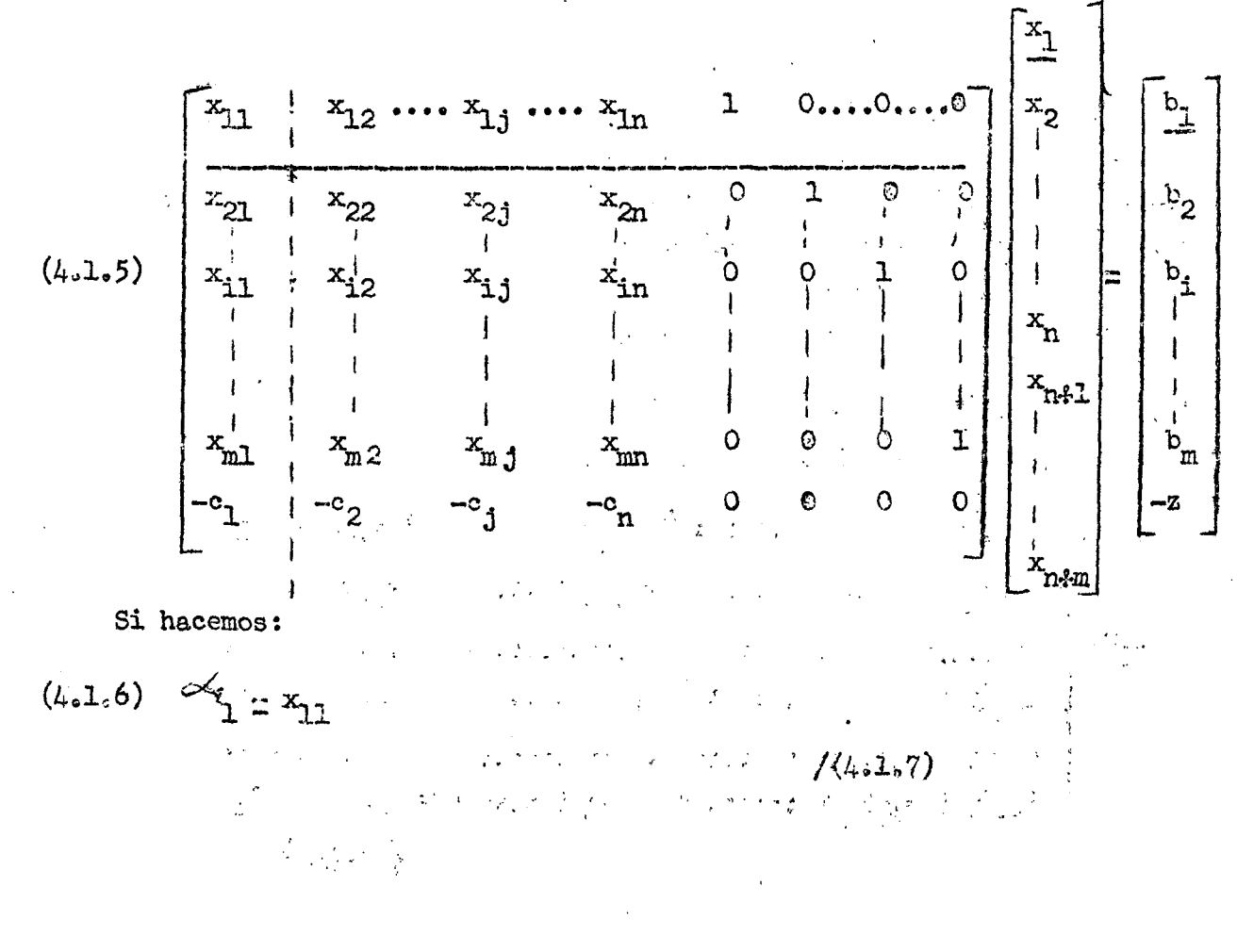

Ù,

柠

 $\pmb{\mathrm{v}}$ 

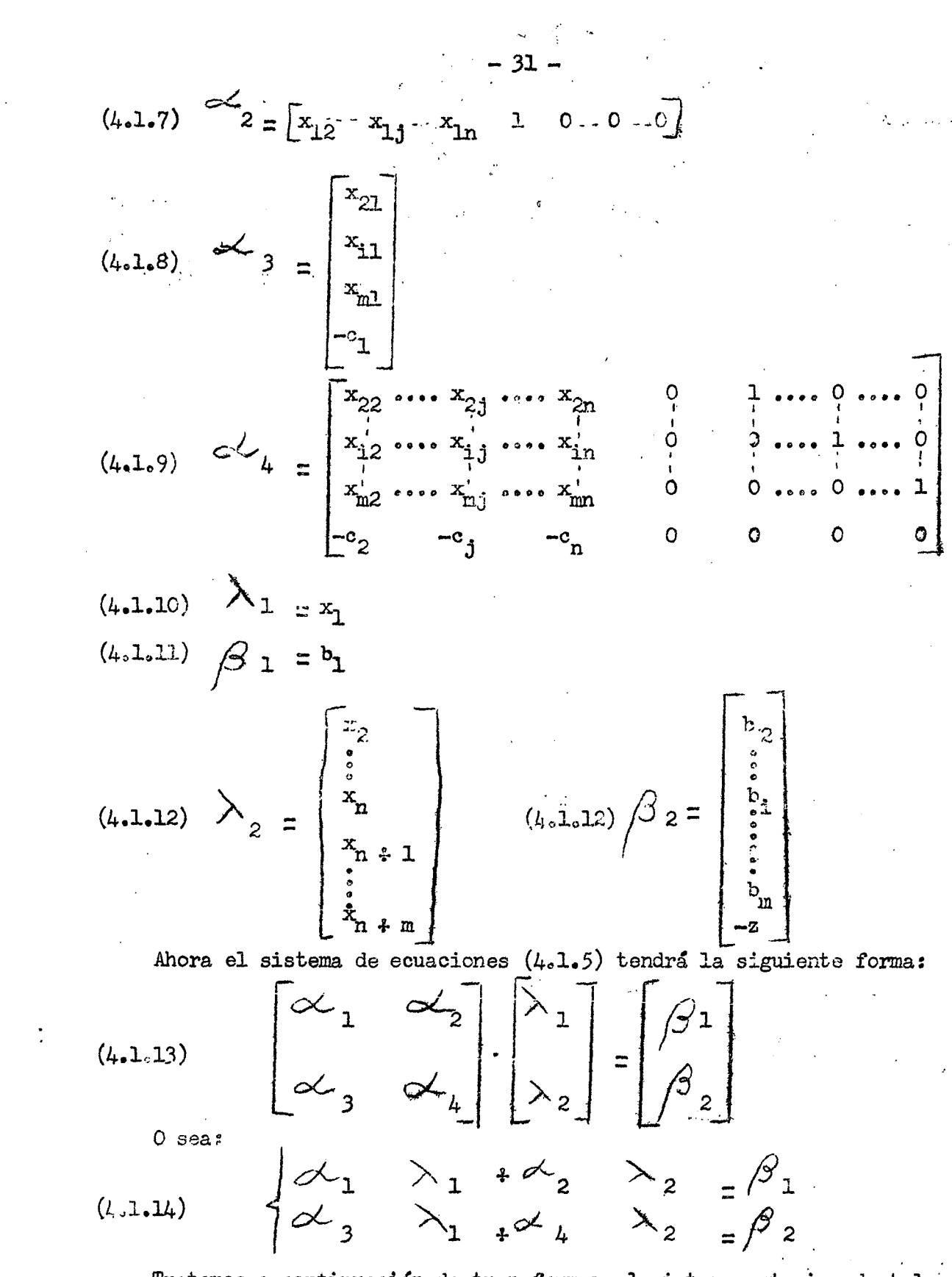

 $\omega^A$ 

 $\mathbf{v}_\mathrm{A}$ 

4

 $\overline{1}$ 

Tratemos a continuación de transformar el sistema anterior de tal manera que el nuevo sistema se presente bajo la forma:

 $/(4.1.15)$ 

(4.1.15) 
$$
\begin{cases} \lambda_1 * \alpha_2' & \lambda_2 = \beta_1' \\ \alpha_2' & \lambda_2 = \beta_2' \end{cases}
$$

En tal ferma que el conjunto de las soluciones de  $(4.1.14)$ , permanezca invariable en la transformación que conduce a  $(4.1.15)$ . Como puede verse esto equivale a reemplazar la primera columna de  $(4.1.4)$  por el vector **cüivffiinaí** 

$$
(4.1.16) \begin{cases} 1 & 0 \dots 0 & 0 \\ 0 & \text{seand} \end{cases} \qquad 0 \qquad 0 \qquad 0
$$
  
\n**Sacando**  $\lambda$  **1 de la primera ecuación del sistema (4.1.14):**

$$
(4.1.17) \lambda_1 - \alpha^{-1} \beta_1 \alpha_2 \alpha_1^{-1} \alpha_2 \lambda_2
$$

**y** sustituyendo el valor de $\lambda$  en la segunda ecuación:

$$
(4.1.18) \times 3 \times 1^{-1} \beta_1 - 3 \times 3 \beta_1 - 3 \times 2 \beta_2 + 4 \beta_2 = \beta_2
$$
  
\n• *bin:*  
\n
$$
(4.1.19) \times \beta_1 - \beta_3 \times 1^{-1} \beta_2 \lambda_2 = \beta_2 - \beta_3 - 1 \beta_1
$$
\n
$$
E1
$$
 *sist sm a e equations* (4.1.14), *se convierte en*:  
\n
$$
(4.1.20) \times 1^{-1} \beta_2 \lambda_2 = \beta_1 - 1 \beta_1
$$
\n
$$
(4.1.20) \times 1^{-1} \beta_2 \lambda_2 = \beta_1 - 1 \beta_1
$$
\n
$$
(4.1.21) \times 1^{-1} \beta_2 \lambda_2 = \beta_2 - 1 \beta_2 - 1 \beta_1
$$

**que es la nueva forma buscada. Identifiquemos el sistema de ecuaciones**   $(4.1.20)$  con el sistema  $(4.1.15)$ , obteniéndose así:

$$
(4.1.21) \quad \alpha_1 = 1
$$
\n
$$
(4.1.22) \quad \alpha_2 = \alpha_1 - \alpha_2
$$
\n
$$
(4.1.23) \quad \beta_1 = \alpha_1 - \alpha_2
$$
\n
$$
(4.1.24) \quad \alpha_3 = 0
$$

**7(4.1.25)** 

 $\iota_{\alpha\mu}$ 

 $\mathcal{L}$ 

Ŋ

٦

**- 33**   $(4-25)$   $\sim$   $\frac{1}{4}$   $\approx$   $\frac{1}{4}$   $\sim$   $\frac{3}{3}$  $(4.1.26)$   $\beta$   $'_{2} = \beta_{2} - \alpha_{3} \alpha_{1}^{-1}$ 

 $\mathbf{w}^I$ 

νņ

 $\eta'$ 

## **4»2 Aplicación del método de las submatrices**

Con el objeto de presentar y plantear en una forma mas clara el método de las submatrices, consideraremos el siguiente problema numerico.

**Se desea producir armas anti aereas de** *defensa: cohetes* **teleguiados, aviones de caza** *y* **cañones. Cada tipo do arma requiere por unidad las**  cantidades de mano de obra y material que están indicadas en el cuadro 4.2.1. **En la illtima columna de ese cuadro están anotadas las probabilidades de éxito de cada arma»** 

**Cuadro 4°2ol** 

| Tipo de arma        | Requerimiento por unidad<br>Material<br>Mano de obra |                      | Probabilidad de exito |
|---------------------|------------------------------------------------------|----------------------|-----------------------|
| Cohetes teleguiados | 0,003                                                | 0,001                | 0,40                  |
| Aviones de caza     | 0,001                                                | 0,001                | 0,30                  |
| Cañones             | 0.001                                                | $\mathcal{C}_2$ OC 3 | 0,40                  |

**Las cantidades disponibles de mano de obra y materisl son iguales^ respectivamente, a y a 25 unidades.** 

**El problema se presentará en los términos siguientes;** 

**¿CTiantas unidades ss debe producir de cada tipo de arma, a fin de que el numero probable de aciertos sea máximo? Planteamiento;** 

**Si suponemos que x^,** *x^ y x^* **representan, respectivamente, las cantidades de cohetes teleguiados, aviones de caza y cañonesj y representamos por z el**  número esperado do aciertos; se trata de maximizar:

 $(4.2.1)$   $z = 0.40 x_1 + 0.30 x_2 + 0.40 x_3$ 

**i U3 también se puede expresar en la forma:** 

 $(4.2.2)$  - z = -0,40 x<sub>1</sub> - 0,30 x<sub>2</sub> - 0,40 x<sub>3</sub>

Sujeta a las restricciones:

**/(4.2.3)** 

$$
-34 -
$$

$$
(4.2.3)
$$
\n
$$
(9.003 \text{ x}_1 + 0.001 \text{ x}_2 + 0.001 \text{ x}_3 \le 0.001
$$
\n
$$
(9.001 \text{ x}_1 + 0.001 \text{ x}_2 + 0.003 \text{ x}_3 \le 25
$$

$$
(4.2.4)
$$
  $x_j \ge 0$  para  $j = 1, 2, 3$ 

Introduciendo las variables de holgura, tenemos:

$$
(4.2.5) \qquad \begin{cases} 0,003 \ x_1 \neq 0,001 \ x_2 \neq 0,001 \ x_3 \neq x_4 \neq 0 \ x_5 = 50 \\ 0,001 \ x_1 \neq 0,001 \ x_2 \neq 0,003 \ x_3 \neq 0 \ x_4 \neq x_5 = 25 \end{cases}
$$
  

$$
(4.2.6) \qquad -0,400 \ x_1 - 0,300 \ x_2 - 0,400 \ x_3 \neq 0 \ x_4 \neq 0 \ x_5 = -0
$$

cuya expresión matricial es:

$$
(4.2.7)
$$
\n
$$
\begin{bmatrix}\n0.003 & 0.001 & 0.001 & 1 & 0 \\
0.001 & 0.001 & 0.003 & 0 & 1 \\
0.001 & 0.001 & 0.003 & 0 & 1 \\
0.0400 & 0.0300 & -0.400 & 0 & 0\n\end{bmatrix}\n\begin{bmatrix}\nx_1 \\
x_2 \\
x_3 \\
x_4 \\
x_5 \\
x_6\n\end{bmatrix} =\n\begin{bmatrix}\n50 \\
-2 \\
25 \\
-2\n\end{bmatrix}
$$

La primera solución básica está formada por los vectores  $P_L$  y  $P_S$ ; c sea:

$$
(4.2.8) \t x_1 = 0; \t x_2 = 0; \t x_3 = 0; \t x_4 = 50 \t y \t x_5 = 25
$$

A esta solución le corresponde en la función el valor:

$$
(4.2.9) \t z = 0.40.940, 0.30.940, 40.240.040.040.0=0
$$

Ahora, apliquemos los criterios de Dantzig para determinar cual es el vector que debe entrar en la solución básica y cual es el que debe salir. Examinando los elementos de la última línea se verifica que las cantidades más negativas corresponden a los vectores  $(1)$  y  $(3)$ , por esta razón podemos elegir uno de los dos vectores, y por ser el vector (1) en este caso la primera columna de la matriz será elegido este, en seguida obtenemos los cociertes:

$$
(4.2.10) \quad \begin{array}{r} \underline{50} \\ 0.003 = 16.667 \\ \underline{25} \\ 0.001 = 25.00 \end{array}
$$

Seleccionaremos el elemento de la primera fila, para el cual se ha obtenido la menor cantidad positiva.

/Descompengamos pues,

 $V_{\rm{cs}}$ 

يموع

 $\lambda$ 

 $\mathcal{J}$ 

Descompongamos pues, en sub-matrices como se indica en (4.2.7); obteniendose:

 $\sim 10^7$ 

 $\sim$ 

<span id="page-36-0"></span> $\zeta^{\mathcal{A}}$ 

图

 $\mathfrak{c}$ 

 $\mathfrak{c}_\nu$ 

$$
(4.2.12) \times I_1 = 1
$$
\n
$$
(4.2.12) \times I_2 = \int_{-1}^{1} \int_{-2}^{1} \int_{-2}^{1} \
$$

Esta vez según los criterios de Dantzig, seleccionaremos la tercera columna y la segunda fila. Efectuemos la permutación para colocarlos en la primera columna y en la primera fila.

 $/(4.2.18)$ 

 $-35 -$ 

 $\frac{1}{2} \sum_{i=1}^{n} \frac{1}{2} \sum_{j=1}^{n} \frac{1}{2} \sum_{j=1}^{n} \frac{1}{2} \sum_{j=1}^{n} \frac{1}{2} \sum_{j=1}^{n} \frac{1}{2} \sum_{j=1}^{n} \frac{1}{2} \sum_{j=1}^{n} \frac{1}{2} \sum_{j=1}^{n} \frac{1}{2} \sum_{j=1}^{n} \frac{1}{2} \sum_{j=1}^{n} \frac{1}{2} \sum_{j=1}^{n} \frac{1}{2} \sum_{j=1}^{n} \frac{1}{2} \sum_{j=1}^{n$ 

 $-36 - a -$ 

 $\epsilon$ 

大小子

Continuando con la aplicación de les criterios de-Dantzig, seleccionaremos la tercera columna y la primera fila. Efectuence la permutación con el objeto colocarla en la primera columna.

 $\sim$   $\sim$ 

$$
\begin{bmatrix}\n0.25094 & 1 & 0 & -124.84270 & 374.53184 \\
0.24968 & 0 & 1 & 291.71951 & -124.84270 \\
-0.09975 & 0 & 0 & 100.04153 & 99.87641\n\end{bmatrix}\n\begin{bmatrix}\nx_2 \\
x_3 \\
x_3 \\
x_1 \\
x_4 \\
x_5\n\end{bmatrix} = 3 121.09742\n\begin{bmatrix}\n0.25094 & 1 & 0 & -124.84270 \\
0.24968 & 0 & 1 & 0 & 0 \\
-0.09975 & 0 & 0 & 100.04153 & 99.87641\n\end{bmatrix}
$$

/Descompongamos ahora,

 $\Lambda$ 

 $\pmb{t}$ 

 $\mathcal{A}$ 

 $\pmb{\cdot}$  $\bar{\alpha}$ 

 $\hat{\boldsymbol{\beta}}$ 

 $\hat{\boldsymbol{\beta}}$ 

 $\frac{1}{\sqrt{2}}$ 

 $\hat{\boldsymbol{\cdot} }$ 

 $\mathcal{A}^{\mathcal{A}}_{\mathcal{A}}$  and  $\mathcal{A}^{\mathcal{A}}_{\mathcal{A}}$  and  $\mathcal{A}^{\mathcal{A}}_{\mathcal{A}}$ 

 $\label{eq:2.1} \frac{1}{\sqrt{2}}\int_{\mathbb{R}^3}\frac{1}{\sqrt{2}}\left(\frac{1}{\sqrt{2}}\right)^2\frac{1}{\sqrt{2}}\left(\frac{1}{\sqrt{2}}\right)^2\frac{1}{\sqrt{2}}\left(\frac{1}{\sqrt{2}}\right)^2\frac{1}{\sqrt{2}}\left(\frac{1}{\sqrt{2}}\right)^2\frac{1}{\sqrt{2}}\left(\frac{1}{\sqrt{2}}\right)^2\frac{1}{\sqrt{2}}\frac{1}{\sqrt{2}}\frac{1}{\sqrt{2}}\frac{1}{\sqrt{2}}\frac{1}{\sqrt{2}}\frac{1}{\sqrt{2}}$  $\label{eq:2.1} \frac{1}{2} \sum_{i=1}^n \frac{1}{2} \sum_{j=1}^n \frac{1}{2} \sum_{j=1}^n \frac{1}{2} \sum_{j=1}^n \frac{1}{2} \sum_{j=1}^n \frac{1}{2} \sum_{j=1}^n \frac{1}{2} \sum_{j=1}^n \frac{1}{2} \sum_{j=1}^n \frac{1}{2} \sum_{j=1}^n \frac{1}{2} \sum_{j=1}^n \frac{1}{2} \sum_{j=1}^n \frac{1}{2} \sum_{j=1}^n \frac{1}{2} \sum_{j=1}^n \frac{$  $\label{eq:R1} \mathcal{L}^{(1)}(t) = \mathcal{L}^{(1)}(t) \left( \begin{array}{cc} \mathcal{L}^{(1)}(t) & \mathcal{L}^{(1)}(t) \\ \mathcal{L}^{(1)}(t) & \mathcal{L}^{(1)}(t) \\ \mathcal{L}^{(1)}(t) & \mathcal{L}^{(1)}(t) \end{array} \right),$ 

 $\label{eq:2.1} \frac{1}{\sqrt{2}}\int_{\mathbb{R}^3}\frac{1}{\sqrt{2}}\left(\frac{1}{\sqrt{2}}\right)^2\frac{1}{\sqrt{2}}\left(\frac{1}{\sqrt{2}}\right)^2\frac{1}{\sqrt{2}}\left(\frac{1}{\sqrt{2}}\right)^2\frac{1}{\sqrt{2}}\left(\frac{1}{\sqrt{2}}\right)^2\frac{1}{\sqrt{2}}\left(\frac{1}{\sqrt{2}}\right)^2\frac{1}{\sqrt{2}}\frac{1}{\sqrt{2}}\frac{1}{\sqrt{2}}\frac{1}{\sqrt{2}}\frac{1}{\sqrt{2}}\frac{1}{\sqrt{2}}$  $\mathcal{W}_{\Phi^{\prime}}$ 

 $t^{(\alpha)}$  $\label{eq:2.1} \frac{1}{\sqrt{2}}\int_{\mathbb{R}^3}\frac{1}{\sqrt{2}}\left(\frac{1}{\sqrt{2}}\right)^2\frac{1}{\sqrt{2}}\left(\frac{1}{\sqrt{2}}\right)^2\frac{1}{\sqrt{2}}\left(\frac{1}{\sqrt{2}}\right)^2\frac{1}{\sqrt{2}}\left(\frac{1}{\sqrt{2}}\right)^2\frac{1}{\sqrt{2}}\left(\frac{1}{\sqrt{2}}\right)^2\frac{1}{\sqrt{2}}\frac{1}{\sqrt{2}}\frac{1}{\sqrt{2}}\frac{1}{\sqrt{2}}\frac{1}{\sqrt{2}}\frac{1}{\sqrt{2}}$ 

 $\label{eq:2.1} \frac{1}{\sqrt{2}}\int_{\mathbb{R}^3}\frac{1}{\sqrt{2}}\left(\frac{1}{\sqrt{2}}\right)^2\frac{1}{\sqrt{2}}\left(\frac{1}{\sqrt{2}}\right)^2\frac{1}{\sqrt{2}}\left(\frac{1}{\sqrt{2}}\right)^2\frac{1}{\sqrt{2}}\left(\frac{1}{\sqrt{2}}\right)^2.$ 

 $\overline{1}$  .

 $\mathbb{R}^{M_1}$  $\label{eq:2.1} \mathcal{L}(\mathcal{L}^{\text{max}}_{\mathcal{L}}(\mathcal{L}^{\text{max}}_{\mathcal{L}})) \leq \mathcal{L}(\mathcal{L}^{\text{max}}_{\mathcal{L}}(\mathcal{L}^{\text{max}}_{\mathcal{L}}))$ 

 $\mathcal{O}(\mathcal{O}_\mathcal{O})$  .  $\langle \hat{u} \rangle$ 

 $\sim$   $\sim$ 

Descompongamos ahora, en submatrices como se indica en  $(4.2.26)$ , obteniéndose:

$$
(4.2.27) \quad \text{(} \quad \text{(} \quad
$$

$$
(4.2.30) \times 1_4 = \begin{bmatrix} 0 & 1 & 291.71951 & -124.84270 \\ 0 & 100.04153 & 99.87641 \end{bmatrix} - \begin{bmatrix} 0.24968 \\ -0.09975 \end{bmatrix}.
$$
  
\n
$$
\cdot \begin{bmatrix} 3.98502 & 0 & -497.50066 & 1492.51687 \\ 0.39751 & 0 & 50.41584 & 248.75497 \end{bmatrix} =
$$
  
\n
$$
= \begin{bmatrix} 0.99498 & 1 & 415.93547 & -497.49431 \\ 0.39751 & 0 & 50.41584 & 248.75497 \end{bmatrix}
$$
  
\n
$$
(4.2.31) \begin{bmatrix} 3' & 1 & = & -1 \\ 1 & 1 & = & -1 \\ 1 & 2 & = & -1 \end{bmatrix} = \begin{bmatrix} 1 & 1 & 1 \\ 1 & 1 & = & -1 \\ -2 & 1 & 1 \end{bmatrix} = \begin{bmatrix} 15626.31110 \\ -247498.96965 \end{bmatrix} - \begin{bmatrix} 0.24968 \\ 0.09975 \end{bmatrix} = \begin{bmatrix} 15626.31110 \\ -247498.96965 \end{bmatrix} - \begin{bmatrix} 0.24968 \\ 0.09975 \end{bmatrix} = \begin{bmatrix} 12520.88223 \\ -248739.62381 \end{bmatrix}
$$
  
\n
$$
= \begin{bmatrix} 1 & 3.98502 & 0 & -497.50066 & 1942.51687 \\ 0 & 0.99498 & 1 & 415.93547 & -497.49431 \\ 0 & 0.39751 & 0 & 50.41584 & 248.75497 \end{bmatrix} + \begin{bmatrix} x_2 \\ x_3 \\ x_4 \\ x_5 \end{bmatrix} = \begin{bmatrix} 12437.63564 \\ 1252
$$

 $\mathcal{A}$ 

 $\mathbf{\hat{v}}$ 

 $\bar{z}$ 

 $\mathcal{N}$ 

 $\mu$   $\mu$ 

No hay ya números negativos en la última fila, la solución básica obtenida con los vectores (2) y (1) constituye la solución éptima, que podemos expresar de esta manera:

 $\langle \cdot \rangle$ 

 $/(4.2.34)$ 

 $-37 -$ 

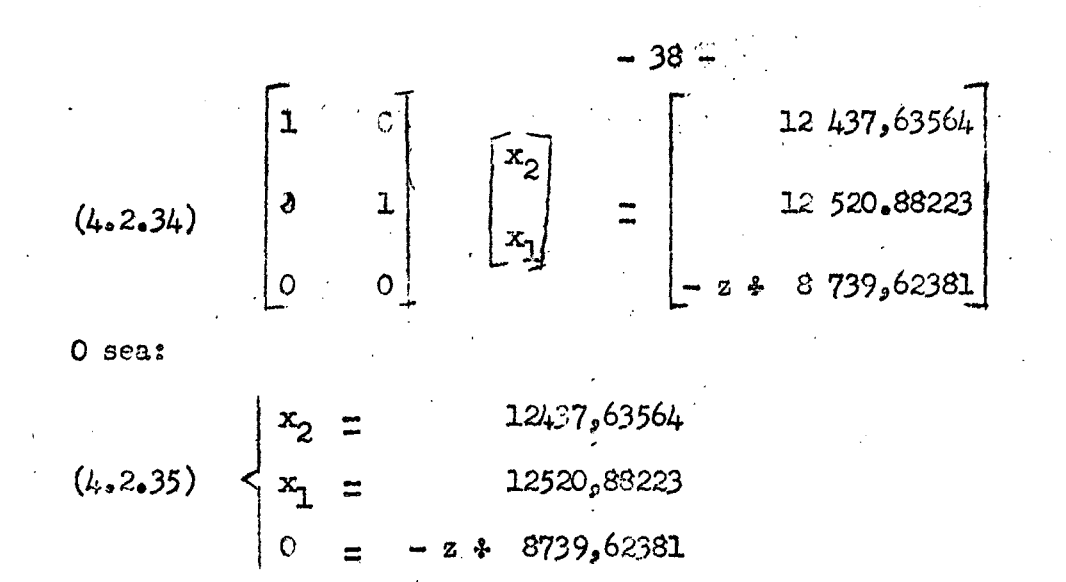

**Per lo tanto la interpretación de la solución expresada** *más* **arriba**  teniendo presente el ejercicio práctico que se ha planteado, será la siguiente:

 $\sim 20$ 

 $\sim$   $\sim$ 

 $\sim$   $\sim$ 

**Se debe producir 12 521 cohetes teleguiados,. 12 438 aviones de caza, cero**  cañones y las variables de holgura de mano de obra y material son iguales a **cero. Este programa de producción dá un número probable de aciertos igual a 8 740a** 

 $\mathcal{D}_{\text{sp}}$ */f* 

Y

 $\hat{J}$ 

## **téciiica de la base arblTicial**

**— 39 -**

Para la aplicación del método de las submatrices en la resolución **de los problemas de programación lineal son necesarias las siguientes condiciones:** 

**a)** que todos los elementos del vector  $P_{\alpha}$ , sean no negativos  $(b, \ge 0)$ ;

b) que los m vectores que constituyen la solución básica inicial formen una matriz unided.

**La primera condición es siempre posible porque en el caso de existir xin elemento del vector P^ negativo, se puede transformar en positivo,, multiplicando por monos uno (-1) la igaaldad correspondiente.** 

**Generalmente, cuando algunas de las restricciones se presentan bajo la forma de igualdades o de desigualdades mayeres o iguales, no se tiene**  de inmediato en la solución básica inicial una matriz unidad. Para esto **se necesita agregar a estas restricciones las variables artificiales o complementarias ^** 

**E;i el pioblema de maximizar la función económica: esta so transforma par la adición de las variables artificiales, para las que se toman coeficientes iguales y muy grandes, de signo negativo; de esta forma se tiene la seguridad de que la solución que corresponde al máximo no contendrá estas variables.** 

**En cuanto que, en los problemas de minimizar las va:idables artificiales**  en la función económica tienen coeficientes iguales y muy grandes con **signo positivo; para tener la seguridad de que no se encontrarán estas variables artificiales en la solución que correspenda al mínimo.** 

Consideremos el problema de selección de materias primas (2.2) cuya **función económica es:** 

 $(4.3.1)$  z = 40 x<sub>1</sub> + 20 x<sub>2</sub> + 24 x<sub>3</sub>  $\cdot$  30 x<sub>4</sub>

**Sujeta a las rest^'icciones:** 

 $(4.3.2)$  0,51  $x_1$   $\neq$  0,11  $x_2$   $\neq$  0,14  $x_3$   $\neq$  0,36  $x_1 \ge 0$ ,18  $(4.3.3)$   $x_1 + x_2 + x_3 + x_4 = 1$ 

$$
(4.3.4)
$$
  $x_2 \ge 0$  para  $j = 1, 2, 3, 4$ 

**/Transformemos la** 

 $\mathbf{v}^{\mathrm{T}}$ 

Transformemos la restricción (4.3.2) en una igualdad con la intreducción de la variable de holgura correspondiente, de esta mandra tenemos:

 $- 40 -$ 

 $z = 0.5 + 40 x_1 + 20 x_2 + 24 x_3 + 30 x_4$  $(4.3.5)$  $(4.3.6)$   $-x_5$  + 0,51  $x_1$  + 0,11  $x_2$  + 0,14  $x_3$  + 0,36  $x_4 = 0.18$  $(4-3-7)$   $0_2x_5 + x_1 + x_2 + x_3 + x_4 = 100$ 

cuya expresión matricial es la siguiente:

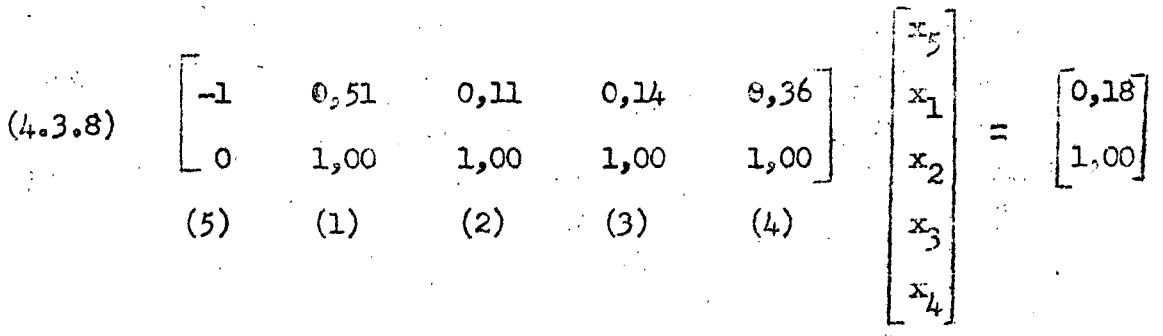

Como puede observarse en cualquier solucién básica inicial que se considere, los vectores que la constituyen no forman una matriz unidad. Para utilizar el método de las submatrices en la resolución del problema es necesario intreducir tanto en la restricción  $(4.3.6)$  como en la  $(4.3.7)$  las correspondientes variables artificiales, y como es un problema de minimizar los coeficientes de las variables artificiales en la función económica estos deben ser muy grandes y de signo positivo, de esta forma tenemos:

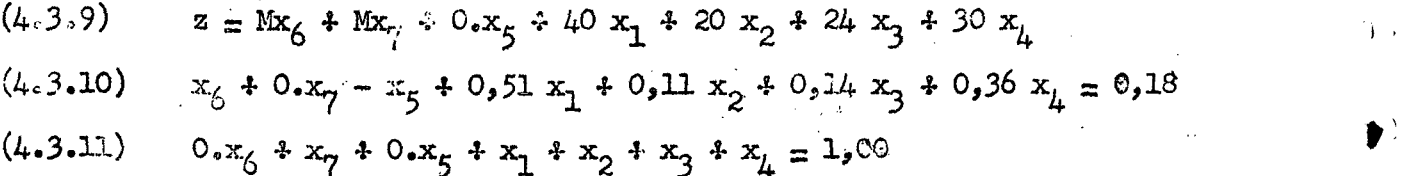

cuya expresión matricial incluyendo la función económica con el signo cambiado, es la siguiente:

> $/(4.3.12)$ 的复数人名 医白色

 $\epsilon_{\rm{max}} = 1$ 

 $\mathcal{U}_{\bullet}$ 

 $\bullet$ 

 $\sim$   $k_{\rm B}$ 

 $\mathcal{L}^{(1)}$  ,  $\mathcal{L}^{(1)}$  ,  $\mathcal{L}^{(2)}$ 

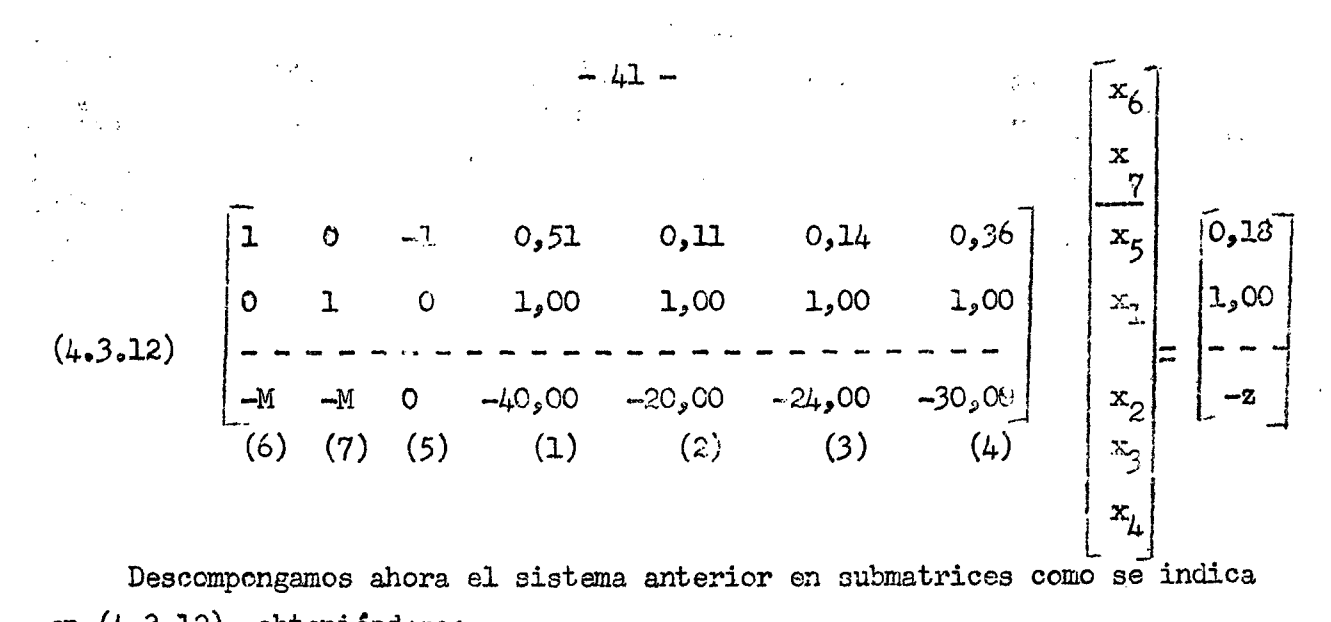

en  $(4.3.12)$ , obteniéndose:  $\hat{\chi}$ 

 $\mathbf{v}^{(l)}$ 

 $\mathbf{r}$  $\mathbf{m}_1$ 

 $\sqrt{6}$ 

 $\mathfrak{k}_\bullet$ 

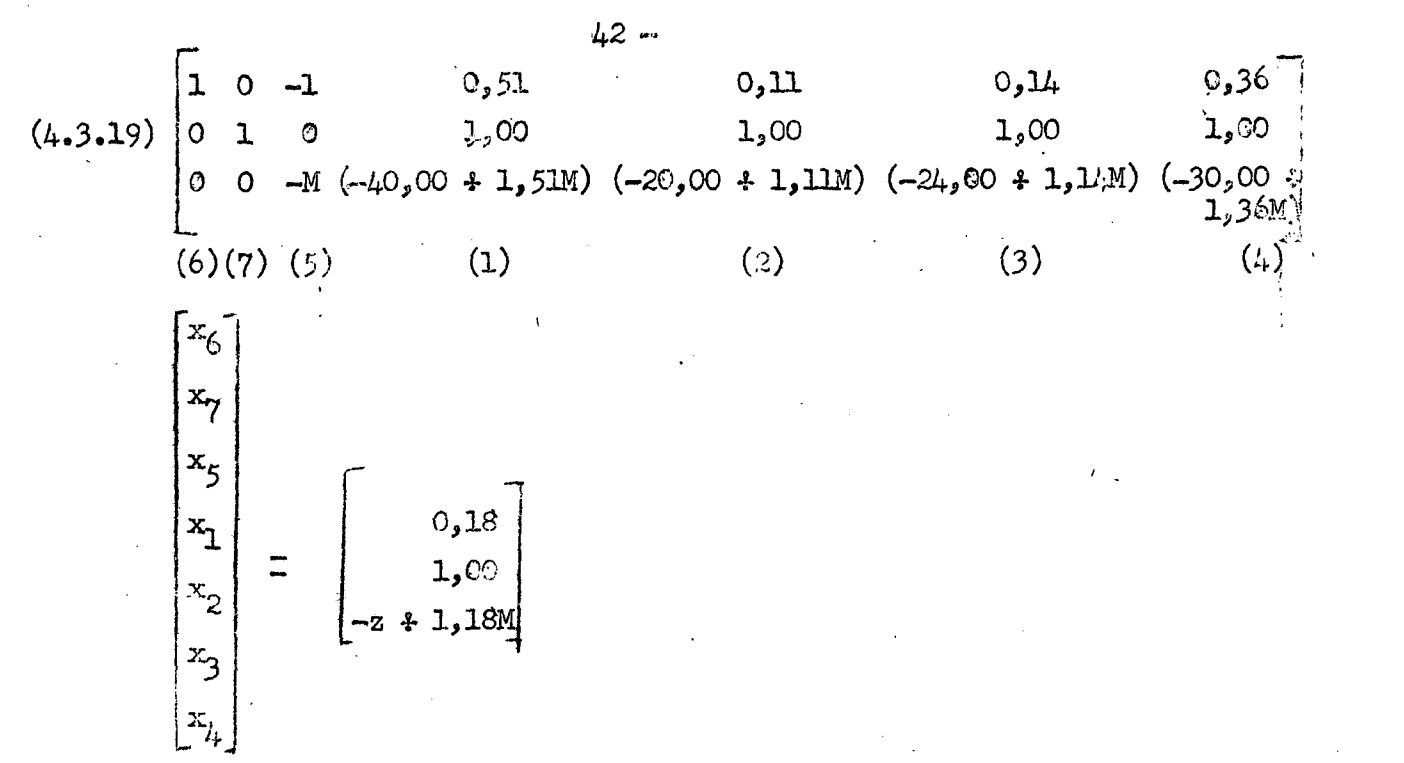

 $\mathfrak{h}^*$ 

ेल

.).<br>J

 $T^{-1}$ 

La primera solución está formada por los vectores  $P_6$  y  $P_{\gamma}$ , correspondiente correspondientes a las variables artificiales  $x_{\zeta}$  y  $x_{\gamma}$ ; o sea:

 $(4.3.20)$   $x_1 = 0;$   $x_2 = 0;$   $x_3 = 0;$   $x_4 = 0;$   $x_5 = 0;$   $x_6 = 0.18$  y  $x_7 = 1.60$ 

A esta solución corresponde en la función primitiva el valor:  $(4.3.21)$  z = M.0,18 + M.1,00 + 0.0 + 0.0 + 0.0 + 0.0 + 0.0 = 1,18 M

Ahora, apliquemos los criterios de Dantzig para determinar cual es el vector que debe entrar en la solución básica y cual es el que debe salir. Examinando los elementos de la última línea se verifica que la cantidad más grande y positiva corresponde al vector  $(1)$ , por esta razón será elegido este, a continuación obtenemos los cocientes:

$$
(4.3.22) \begin{cases} 0.18 = 0.35 \\ \frac{1.00}{1.00} = 1.00 \end{cases}
$$

Seleccionaremos el elemento de la primera fila, para el cual se ha rbtenid. la menor cantidad positiva.

Efectuemos ahora la permutación del vector (1) para colocarlo en la primera columna.

 $/(4.3.23)$ 

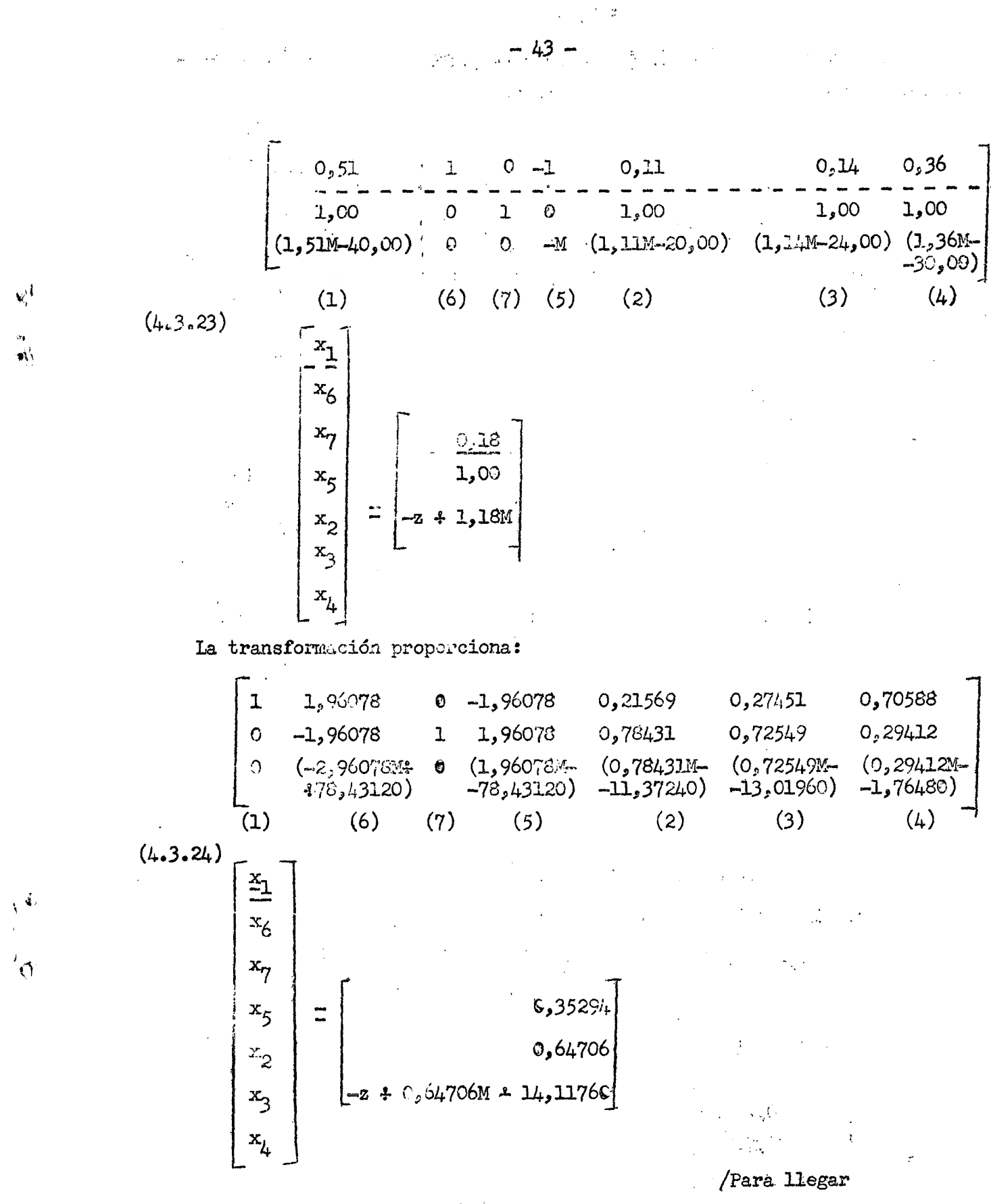

 $\label{eq:2.1} \frac{1}{2} \left( \left( \mathbf{w} \right) - \mathbf{w}^T \right) \mathbf{P} \left( \mathbf{w} \right)$ 

etapas más cuyos resultados son los siguientes:  $\begin{bmatrix} x_5 \\ x_1 \\ x_6 \\ x_7 \\ x_2 \end{bmatrix}$  $\begin{bmatrix} 1 & 0 & -1 & 0,51000 \\ 0 & 1 & 0 & 1,00000 \\ 0 & 0 & -M & (-M) & 39,99991 \end{bmatrix}$ 0,40000<br>1,00000 1,37000  $0,15000$  $1,00000$ 1,00000  $9,99988$ 20,00008 15,99994  $(5)$  (1) (6)  $(4)$  $(7)$  $(3)$  $(2)$  $(\mu_63, 25)$  $0,33000$ <br>1,00000<br>2 1 30 00000  $\begin{array}{c}\n\vdots \\
\end{array}$ b<br>
(4.3.26)<br>
(4.3.26)<br>
(3.49925)<br>
(5) (5) (3) (5) (3) (6)<br>
(5) (5) (3) (6)<br>
(6) (6) (5) (3) (6)<br>
(6) (6) (7) (3) (4)<br>
(7) (3) (4)<br>
(7) (3) (4)<br>
(7) (3) (4)<br>
(1)<br>
(1)<br>
(1)<br>
(4)<br>
(1)<br>
(1)<br>
(1)<br>
(1)<br>
(4)<br>
(1)<br>
(1)<br>
(1)<br>
(1)<br> L<br> $\binom{2}{2}$  $(3)$  $(5)$  (1)  $(6)$  $(7)$  $(4)$  $0,82500$ <br>0,17508<br>-2  $\pm$  23  $\pm$ 0083  $\begin{pmatrix} x_1 \\ x_2 \\ x_3 \\ x_4 \\ x_6 \\ x_7 \end{pmatrix}$  $(4.3.27)$   $\begin{bmatrix} 1 & 0 & -4,00000 & 1,60000 \\ 0 & 1 & 4,00000 & -0,60000 \\ 0 & 0 & -40,00320 & -3,99880 \end{bmatrix}$  $4,00000 -0,44000$ 0,1,2000  $-4,00000$ 1,44000 0,88000  $(-M - )$  $-2,80004$  $(-M - 3)$ 40,00320 15,59948  $(4)(2)$  $(5)$  $(6)$  $(7)$  $(1)$  $(3)$  $\begin{bmatrix} 0,28000 \\ 0,72000 \\ -2 + 22,80004 \end{bmatrix}$  $\equiv$ /Examinando la

 $-44 -$ 

Para llegar a la solución óptima de este problema son necesarias tres

 $-45 -$ 

Examinando la última línea podemos observar que se verifica que todos los elementos son negativos o nulos, por lo tanto no hay posibilidades de mejorar el valor de z, obteniendo por lo tanto de esta ferma la solución óptima del problema, que expresaremos en la forma siguiente:

$$
\begin{cases}\nx_1 = 0; & x_2 = 0,72; & x_3 = 0; & x_2 = 0,28 \\
x_5 = 0; & x_6 = 0; & x_7 = 0\n\end{cases}
$$

 $\pmb{r}$ 

 $\mathbf{d}$ 

# 5. Tabla del Simplex

# 5.1 Planteamiento general

Consideremos las ecuaciones matriciales comprendidas entre la  $(4.1.21)$  y  $(4.1.26)$ , expresandolas utilizando los símbolos empleados en  $(4.1.4)$ ; si  $\underline{r}$  es el subindice en la fila permutada para ser colocada en lamprimera fila, y j es el subindice de la columna permutada para ser colocado en la primera columna se obtiene:

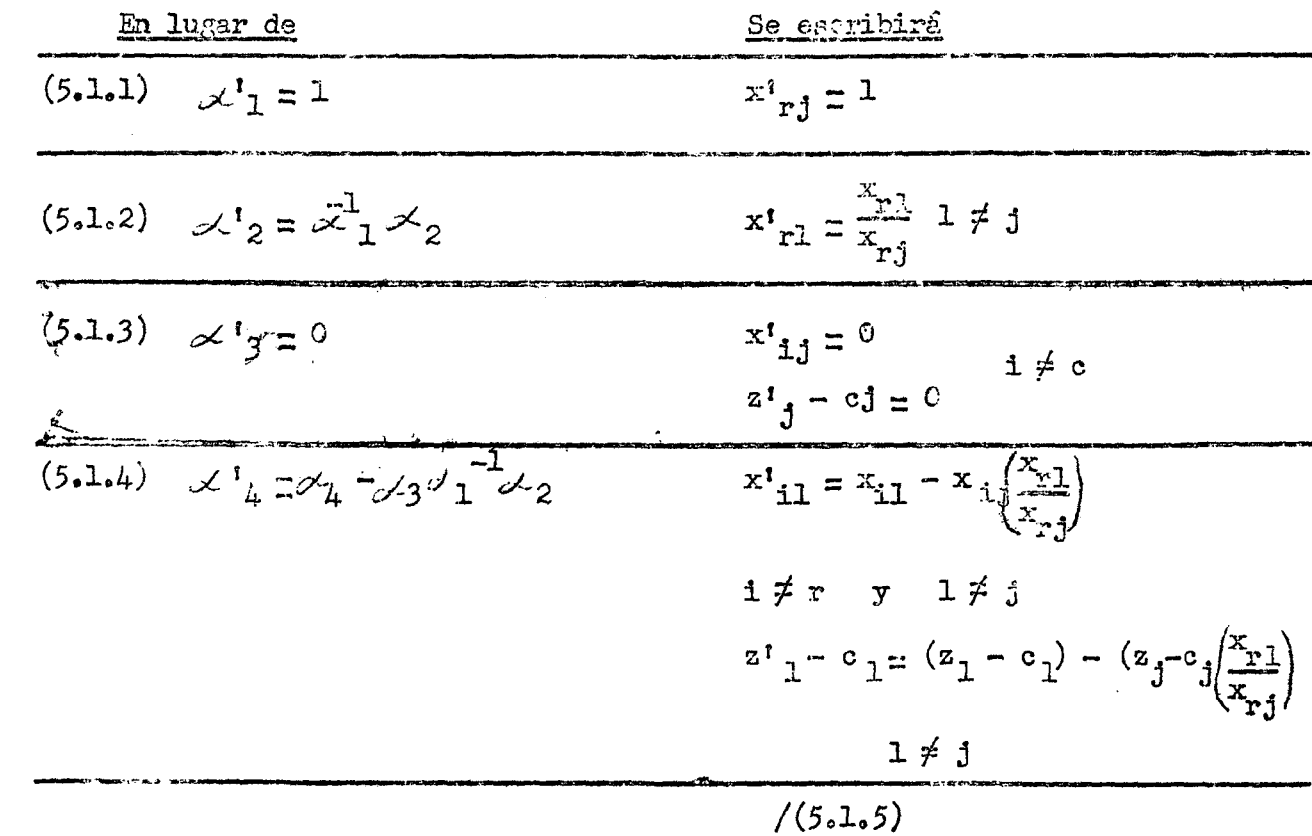

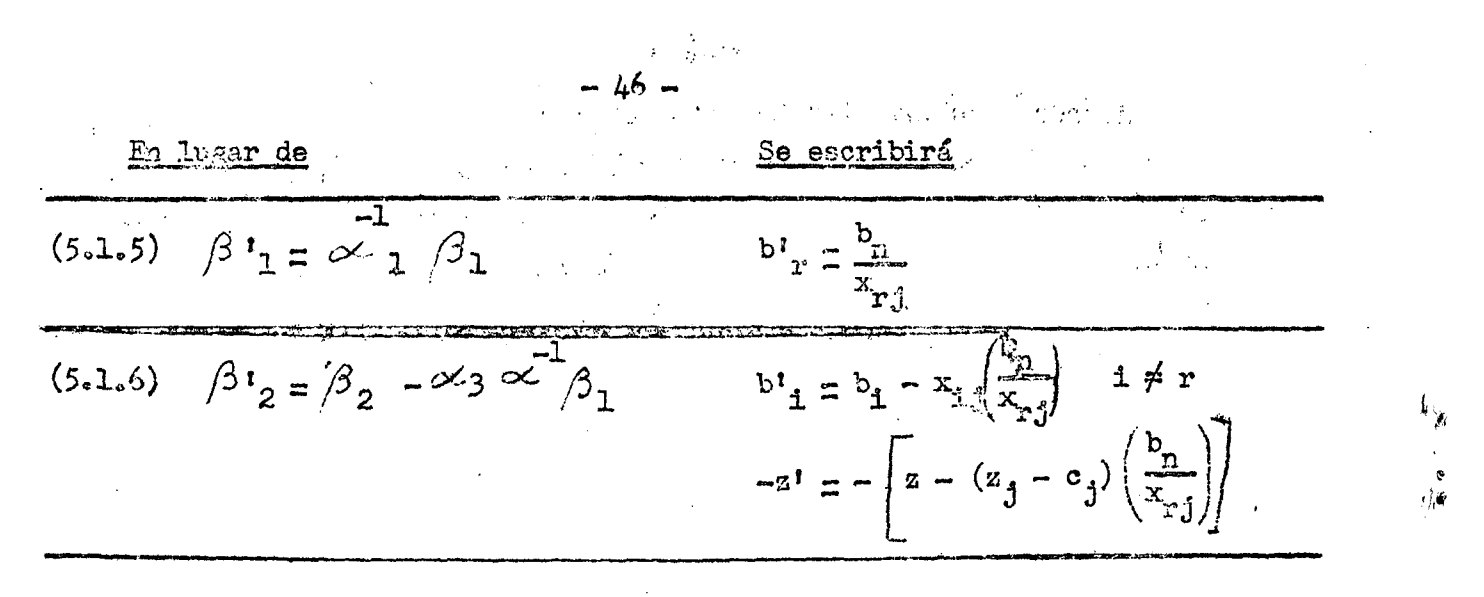

Si hacemas:

 $\frac{d}{dt} \left( \left( \frac{d}{dt} \right) \right) = \frac{d}{dt} \left( \frac{d}{dt} \right) = \frac{d}{dt} \left( \frac{d}{dt} \right) = \frac{d}{dt} \left( \frac{d}{dt} \right)$ 

 $(5.1.7)$  $b_x = x_{y0}$ ,  $b_x = x_{10}$  y  $z_0 = x_{m+1}$ , o las relaciones anteriores pueden expresarse en una forma más condensada.

(5.1.8) 
$$
\begin{cases} x^{t} = \frac{x_{r1}}{x_{r1}} & 1 = 0, 1, 2, ..., n + m \\ x^{t} = x_{r1} - x_{1} \left( \frac{x_{r0}}{x_{r1}} \right) & 1 = 0, 1, 2, ..., n + m \end{cases}
$$

Teniendo en cuenta las relaciones que abarcan las referencias (5.1.7) y (5.1.8) arreglamos la matriz del problema como si muestra en la tabla 5.1. En la práctica no es necesario agrupar entre si vectores unitarios, en esta ocașión se hará únicamente con propósito ilustrativo.

De las ecuaciones del problema dadas per AX = b, tenemos que z, para ....  $1 =$   $\frac{1}{2}$ ,  $2$ , ..., n 4 m se obtiene tomande el producto interno del vector j con el vector columna c, esto es:

$$
z_j = \sum_{i = n + 1}^{n + m} c_i x_{ij} \text{ para } j = 0, 1, 2, ..., n + m
$$

que quedan localizados en la fila (m 4 2) en sus respectivas columnas.

Los elementos  $z_0$  y  $z_j - z_j$  entren en la fila (m + 1) en sus respectivas Las  $z_j$  -  $c_j$  para aquellos vectores que están en la base serán columnas. siempre iguales a cero.

 $/Tabla 5.1$ 

دروانية

♦

 $\blacksquare$ 

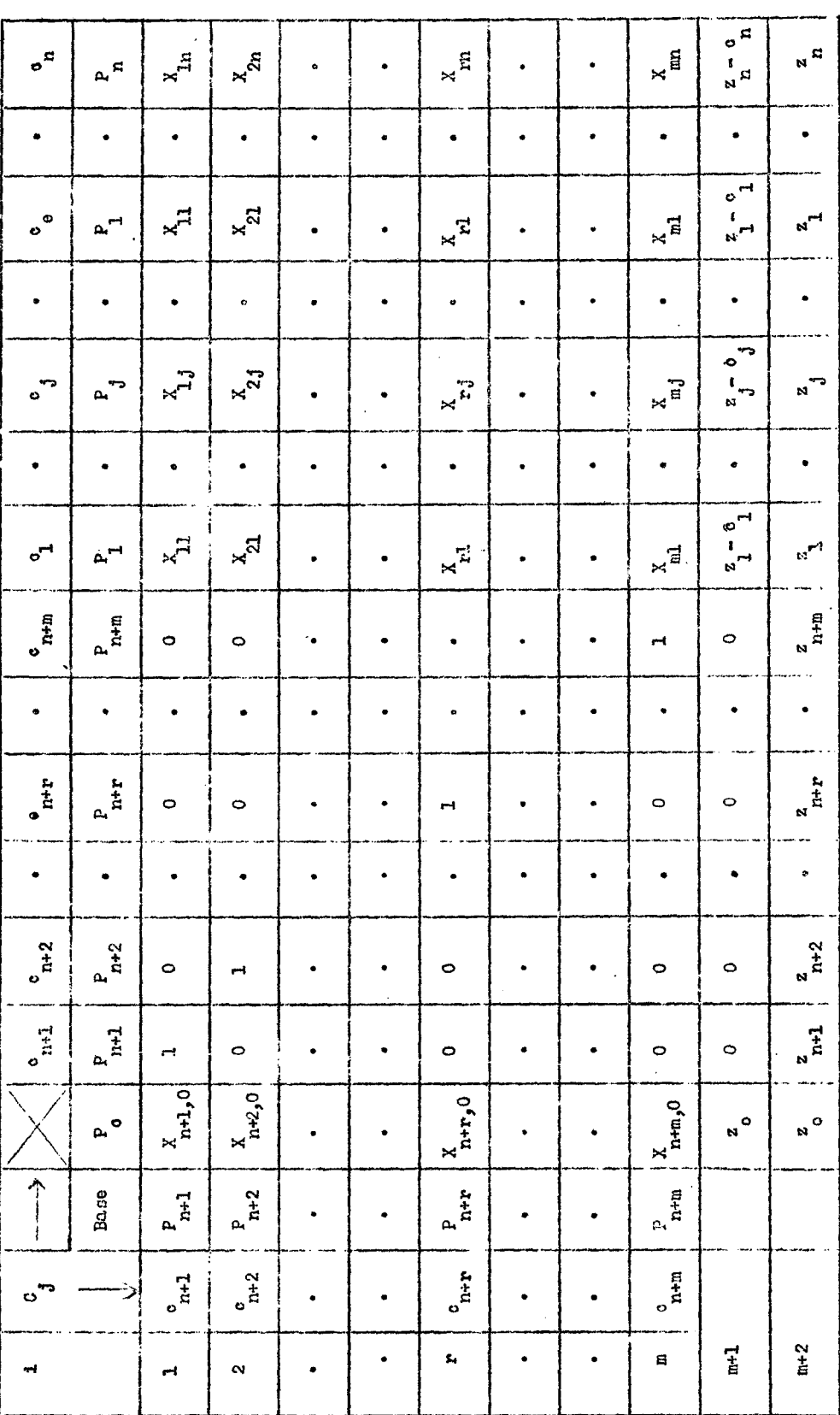

 $-47-$ 

 $\mathcal{A}^{\mathcal{A}}$ 

 $\frac{x^2}{2}$ 

Tabla 5.1 Paso inicial del Procedimiento de Computo

 $\frac{1}{2} \frac{1}{2} \frac{1}{2} \frac{1}{2}$ 

 $\ddot{\bullet}$ 

 $\sqrt{g}$ 

/Con objeto

 $\mathcal{A}$ 

 $\mathcal{L}_{\mathcal{A}}$ 

**4 8 , , , . .. ,**  Con'objeto de obtener la nueva solución x<sup>1</sup>, los nuevos vectores y las correspondientes z<sup>1</sup>  $\rightarrow$  c<sub>1</sub>, se transforman cada elemento de la tabla **5.1 mediante las fámulas (5.1.8), exceptuando los elementos de la fila (m 4-** *2), s.* **la cual se le aplica le. fórmula (5cl«9) donde;** 

 $z^{i}$ <sub>0</sub> -  $x^{i}$ <sub>m</sub> 4 1, e =  $x^{i}$ <sub>m</sub> 4 2, 0  $z^{i}$  j =  $x^{i}$ <sub>m</sub> 4 2, j  $z^{i}$ ;  $z^{j}$  ,  $z^{j}$  ,  $z^{j}$  ,  $z^{j}$  ,  $z^{j}$  ,  $z^{j}$  ,  $z^{j}$  ,  $z^{j}$  ,  $z^{j}$  ,  $z^{j}$  ,  $z^{j}$  ,  $z^{j}$  ,  $z^{j}$  ,  $z^{j}$  ,  $z^{j}$  ,  $z^{j}$  ,  $z^{j}$  ,  $z^{j}$  ,  $z^{j}$  ,  $z^{j}$  ,  $z^{j}$  ,  $z^{j}$  ,  $z^{j}$  ,  $z^{j}$ 

Una vez que se dispone de una tabla inicial de cómputo, se continua **el procedimiento simple;: con la aplicación!sucesiva de les pasca siguientes:**  1. La prueba de les elementos z<sub>j</sub> - c<sub>j</sub> para determinar si se ha encontrado una solución máxima, mediante la verificación de que  $z<sub>4</sub> - c<sub>4</sub> \ge 0$  para todas

**2, La selección del vector que deberá;, introducirse en la base si es cierta**  que z<sub>j</sub> - c<sub>j</sub><0, o sea, la selección del vector con z<sub>j</sub> - c<sub>j</sub> el más negativo. **Si hay'snpates, en ese caso la regla será seleccionar el vector con el menor**  (o el mayor) subirdice *j.* Este criterio es el que comunmente se sigue en **la mayor' parte de los centros de computo habiendo sido probada su bondad.**  Cuando se usa esta regla, se requieren aproximadamente **m** cambios de base **para llegar, desde la primera solución posible, hasta la máxima,** 

**3« La selección del vector que va a ser eliminado de la base, para asegurar la posibilidad de una nueva solución, o sea, el vector con** 

 $min\left(\frac{x_1}{x_{11}}\right)$  para aquellas  $x_{11} > \circ$ , donde <u>1</u> corresponde al vector seleccionado en el paso  $2$ , Si todas lás  $x_{11} \leq o$ , tendremos que la solución es ilimitada. **4» La transformación de la tabla por el procedimiento de eliminación completa pata obtener la nueva solución y ios elementos aísociados.** 

**Cada una de estas interaccionesproduce una nueva: polución posible básica, o bien determinaremos tina solución ilimita.da.** 

Una aplicación del procedimiento simplex en la tabla inicial proporciona **loa valores,transformados de la'tabla 5o2^** 

 $\mathcal{F}(\mathcal{F})$  is a set of  $\mathcal{F}$ 

**las á. ' •** 

## **/Tabla 5.2**

*i*  **I**  )

 $v_{\pmb{i}}$ i.<br>K

Tabla 5.2 Segmido paso del Procedimiento de Cómputo

 $\frac{1}{\sqrt{2}}$ 

 $\label{eq:2} \frac{1}{\sqrt{2}}\sum_{i=1}^n\frac{1}{\sqrt{2}}\sum_{j=1}^n\frac{1}{j!}\sum_{j=1}^n\frac{1}{j!}\sum_{j=1}^n\frac{1}{j!}\sum_{j=1}^n\frac{1}{j!}\sum_{j=1}^n\frac{1}{j!}\sum_{j=1}^n\frac{1}{j!}\sum_{j=1}^n\frac{1}{j!}\sum_{j=1}^n\frac{1}{j!}\sum_{j=1}^n\frac{1}{j!}\sum_{j=1}^n\frac{1}{j!}\sum_{j=1}^n\frac{1}{j!}\sum_{j=1}^$ 

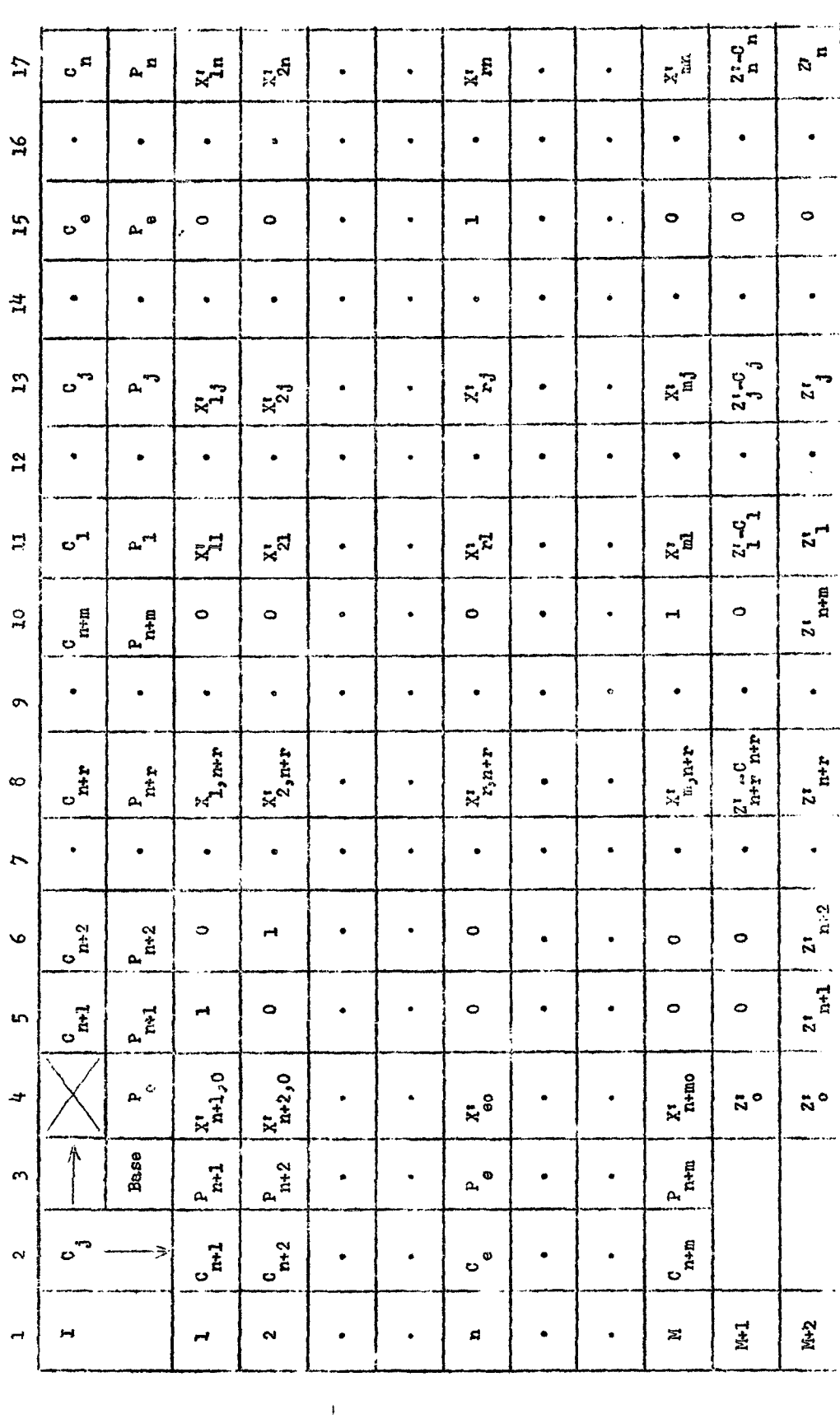

 $- 49 -$ 

 $\frac{1}{2}$ 

 $\ddot{\cdot}$ 

 $\mathfrak{g}% _{A}^{(t)}\equiv\mathfrak{g}_{A}^{(t)}\equiv\mathfrak{g}_{A}^{(t)}\equiv\mathfrak{g}_{A}^{(t)}\equiv\mathfrak{g}_{A}^{(t)}\equiv\mathfrak{g}_{A}^{(t)}\equiv\mathfrak{g}_{A}^{(t)}\equiv\mathfrak{g}_{A}^{(t)}\equiv\mathfrak{g}_{A}^{(t)}\equiv\mathfrak{g}_{A}^{(t)}\equiv\mathfrak{g}_{A}^{(t)}\equiv\mathfrak{g}_{A}^{(t)}\equiv\mathfrak{g}_{A}^{(t)}\equiv\mathfrak{g}_{A}^{(t)}\equiv\mathfrak{g}_{A$ 

 $\label{eq:2.1} \frac{1}{\sqrt{2}}\int_{0}^{\infty}\frac{1}{\sqrt{2\pi}}\left(\frac{1}{\sqrt{2\pi}}\right)^{2}d\mu\left(\frac{1}{\sqrt{2\pi}}\right)\frac{d\mu}{d\mu}d\mu\left(\frac{1}{\sqrt{2\pi}}\right).$ 

 $\label{eq:2.1} \frac{1}{2} \sum_{i=1}^n \frac{1}{2} \sum_{i=1}^n \frac{1}{2} \sum_{j=1}^n \frac{1}{2} \sum_{i=1}^n \frac{1}{2} \sum_{i=1}^n \frac{1}{2} \sum_{j=1}^n \frac{1}{2} \sum_{j=1}^n \frac{1}{2} \sum_{j=1}^n \frac{1}{2} \sum_{j=1}^n \frac{1}{2} \sum_{j=1}^n \frac{1}{2} \sum_{j=1}^n \frac{1}{2} \sum_{j=1}^n \frac{1}{2} \sum_{j=1}^n \frac{$  $\mathbb{R}^n$  $\label{eq:2.1} \mathcal{L}(\mathcal{L}(\mathcal{L}))=\mathcal{L}(\mathcal{L}(\mathcal{L}))=\mathcal{L}(\mathcal{L}(\mathcal{L}))=\mathcal{L}(\mathcal{L}(\mathcal{L}))=\mathcal{L}(\mathcal{L}(\mathcal{L}))=\mathcal{L}(\mathcal{L}(\mathcal{L}))=\mathcal{L}(\mathcal{L}(\mathcal{L}))=\mathcal{L}(\mathcal{L}(\mathcal{L}))=\mathcal{L}(\mathcal{L}(\mathcal{L}))=\mathcal{L}(\mathcal{L}(\mathcal{L}))=\mathcal{L}(\mathcal{L}(\mathcal{L}))=\mathcal{L}(\mathcal{L}(\$